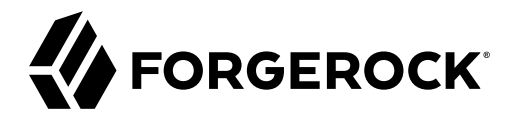

# **Release Notes**

**/** ForgeRock Identity Management 7

Latest update: 7.0.4

ForgeRock AS. 201 Mission St., Suite 2900 San Francisco, CA 94105, USA +1 415-599-1100 (US) www.forgerock.com

#### Copyright © 2011-2021 ForgeRock AS.

#### **Abstract**

Notes covering ForgeRock® Identity Management software requirements, fixes, and known issues. This software offers flexible services for automating management of the identity life cycle.

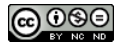

This work is licensed under the [Creative Commons Attribution-NonCommercial-NoDerivs 3.0 Unported License.](https://creativecommons.org/licenses/by-nc-nd/3.0/)

To view a copy of this license, visit <https://creativecommons.org/licenses/by-nc-nd/3.0/> or send a letter to Creative Commons, 444 Castro Street, Suite 900, Mountain View, California, 94041, USA.

ForgeRock® and ForgeRock Identity Platform™ are trademarks of ForgeRock Inc. or its subsidiaries in the U.S. and in other countries. Trademarks are the property of their respective owners

UNLESS OTHERWISE MUTUALLY AGREED BY THE PARTIES IN WRITING, LICENSOR OFFERS THE WORK AS-IS AND MAKES NO REPRESENTATIONS OR WARRANTIES OF ANY KIND CONCERNING THE WORK, EXPRESS, THE WARRANTIES OF ANY KIND CONCERNING THE WORK IMPLIED, STATUTORY OR OTHERWISE, INCLUDING, WITHOUT LIMITATION, WARRANTIES OF TITLE, MERCHANTABILITY, FITNESS FOR A PARTICULAR PURPOSE, NONINFRINGEMENT, OR THE ABSENCE OF LATENT<br>OR OTHER DEFECTS, ACCURACY, OR THE PRESENCE

EXCEPT TO THE EXTENT REQUIRED BY APPLICABLE LAW, IN NO EVENT WILL LICENSOR BE LIABLE TO YOU ON ANY LEGAL THEORY FOR ANY ISLOCKERT ALLOCATED TO THE STATE ON SERVENTIAL, PONCE OUR EXEMPLARY CONSEQUENTIAL, PONTIVE OR EXEMPLAR

DejaVu Fonts

Bitstream Vera Fonts Copyright

Copyright (c) 2003 by Bitstream, Inc. All Rights Reserved. Bitstream Vera is a trademark of Bitstream, Inc.

Permission is hereby granted, free of charge, to any person obtaining a copy of the fonts accompanying this license ("Fonts") and associated documentation files ("hent Font Software, including without instanded to do so, s conditions:

The above copyright and trademark notices and this permission notice shall be included in all copies of one or more of the Font Software typefaces.

The Font Software may be modified, altered, or added to, and in particular the designs of glyphs or characters in the Fonts may be modified and additional glyphs or characters may be added to the Fonts, only if the fonts a renamed to names not containing either the words "Bitstream" or the word "Vera".

This License becomes null and void to the extent applicable to Fonts or Font Software that has been modified and is distributed under the "Bitstream Vera" names.

The Font Software may be sold as part of a larger software package but no copy of one or more of the Font Software typefaces may be sold by itself.

THE FONT SOFTWARE IS PROVIDED "AS IS", WITHOUT WARRANTY OF ANY KNO. EXPRESS OR IMPLIED, MANUTHED TO ANY WARRANTES OF MERCHANTABILITY, FITNESS FOR A PARTICULARY INCOLLED THE SURFACT AND THE SURFACT AND NOT A THE SURFACT AND

Except as contained in this notice, the names of Gnome, the Gnome Foundation, and Bitstream Inc., shall not be used in advertising or otherwise to promote the sale, use or other dealings in this Font Software without prior

Arev Fonts Copyright

Copyright (c) 2006 by Tavmjong Bah. All Rights Reserved.

Permission is hereby granted, free of charge, to any person obtaining a copy of the fonts accompanying this license ("Fonts") and associated occumentation files (the "Font Software"), to reproduce and distribution Wersell subject to the following conditions:

The above copyright and trademark notices and this permission notice shall be included in all copies of one or more of the Font Software typefaces.

The Font Software may be modified, altered, or added to, and in particular the designs of glyphs or characters in the Fonts may be modified and additional glyphs or characters may be added to the Fonts, only if the fonts a

This License becomes null and void to the extent applicable to Fonts or Font Software that has been modified and is distributed under the "Tavmjong Bah Arev" name

The Font Software may be sold as part of a larger software package but no copy of one or more of the Font Software typefaces may be sold by itself.

THE FONT SOFTWARE IS PROVIDED "AS IS", WITHOUT WARRANTY OF ANY KIND, EXPRESS OR IMPLIED, INCLUDING BUT NOT LIMITED TO ANY WARRANTIES OF MERCHANTABILITY, FITNESS FOR A PARTICULAR PURPOSE AND NONINFRINGEMENT OF COPYRIGHT, TRADEMARK, OR OTHER RIGHT. IN NO EVENT SHAL TAVMJONG BAH BE LIABLE FOR ANY CLAM, DAMAGES OR OTHER LIABILITY, INCLUDING ANY MELL THE TOT THE USE OR INABILITY TO USE THE FONT<br>GENERAL SOFTWARE OR FROM OTHER DEALINGS IN THE FONT SOFTWARE.

Except as contained in this notice, the name of Tavmjong Bah shall not be used in advertising or otherwise to promote the sale, use or other dealings in this Font Software without prior written authorization from Tavmjong For further information, contact: tavmjong @ free . fr.

FontAwesome Copyright

Copyright (c) 2017 by Dave Gandy, [https://fontawesome.com/.](https://fontawesome.com/)

This Font Software is licensed under the SIL Open Font License, Version 1.1. See<https://opensource.org/licenses/OFL-1.1>.

## **Table of Contents**

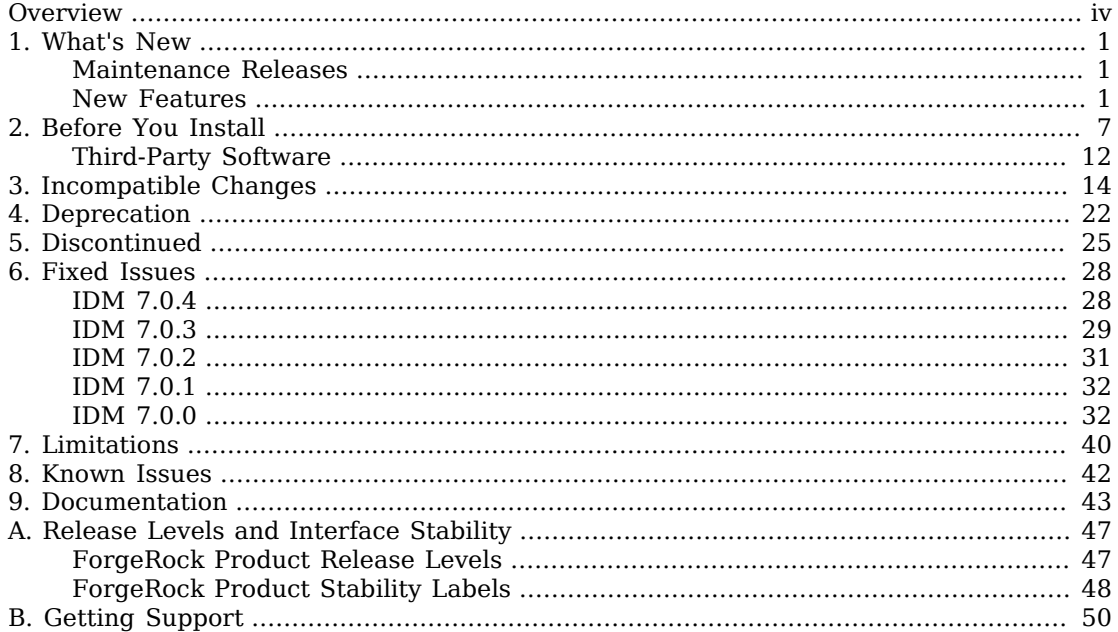

# <span id="page-3-0"></span>**Overview**

ForgeRock Identity Management (IDM) software provides centralized, simple management and synchronization of identities for users, devices, and things. IDM software is highly flexible and therefore able to fit almost any use case and workflow.

These release notes are written for anyone using the IDM 7 release. Read these notes before you install or upgrade ForgeRock Identity Management software.

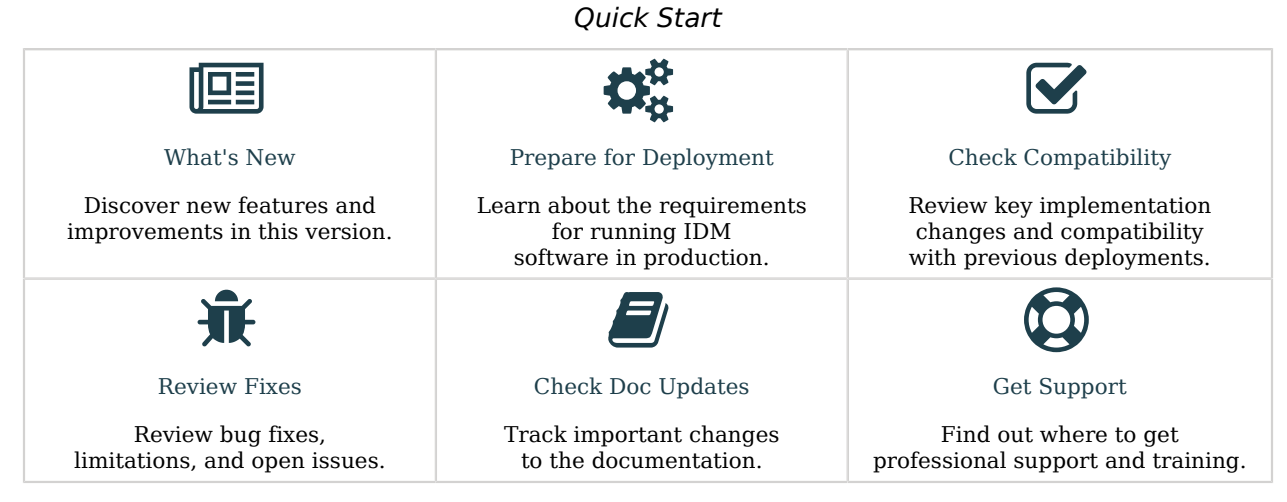

ForgeRock Identity Platform<sup>™</sup> serves as the basis for our simple and comprehensive Identity and Access Management solution. We help our customers deepen their relationships with their customers, and improve the productivity and connectivity of their employees and partners. For more information about ForgeRock and about the platform, see <https://www.forgerock.com>.

The ForgeRock Common REST API works across the platform to provide common ways to access web resources and collections of resources.

## <span id="page-4-0"></span>**Chapter 1** What's New

## <span id="page-4-1"></span>Maintenance Releases

ForgeRock maintenance releases contain a collection of fixes and minor RFEs that have been grouped together and released as part of our commitment to support our customers. For general information about ForgeRock's maintenance and patch releases, see [Maintenance and Patch Availability Policy.](https://backstage.forgerock.com/knowledge/kb/article/a47486518)

• IDM 7.0.4 is the latest release targeted for IDM 7.0 deployments, and can be downloaded from the [ForgeRock Download Center](https://backstage.forgerock.com/downloads/browse/idm/latest).

The release can be deployed as an initial deployment or updated from an existing 7.0 deployment. For information on updating from 7.0, see "*Update to a Maintenance Release*" in the *Upgrade Guide*.

### <span id="page-4-2"></span>New Features

#### **IDM 7.0.4**

This release includes updates to ICF connectors and bug fixes.

#### **IDM 7.0.3**

There are no new features in this release, only bug fixes.

#### **IDM 7.0.2**

- The Flowable embedded workflow engine has been upgraded to version 6.6.0. This upgrade fixes the issue with [native email tasks](https://github.com/flowable/flowable-engine/issues/2343) previously mentioned in the Workflow Guide.
- You can now validate field removal in the *Object Modeling Guide* using the policy action validateProperty.

#### **IDM 7.0.1**

There are no new features in this release, only bug fixes.

#### **IDM 7.0.0**

*+ Password Sync Plugins*

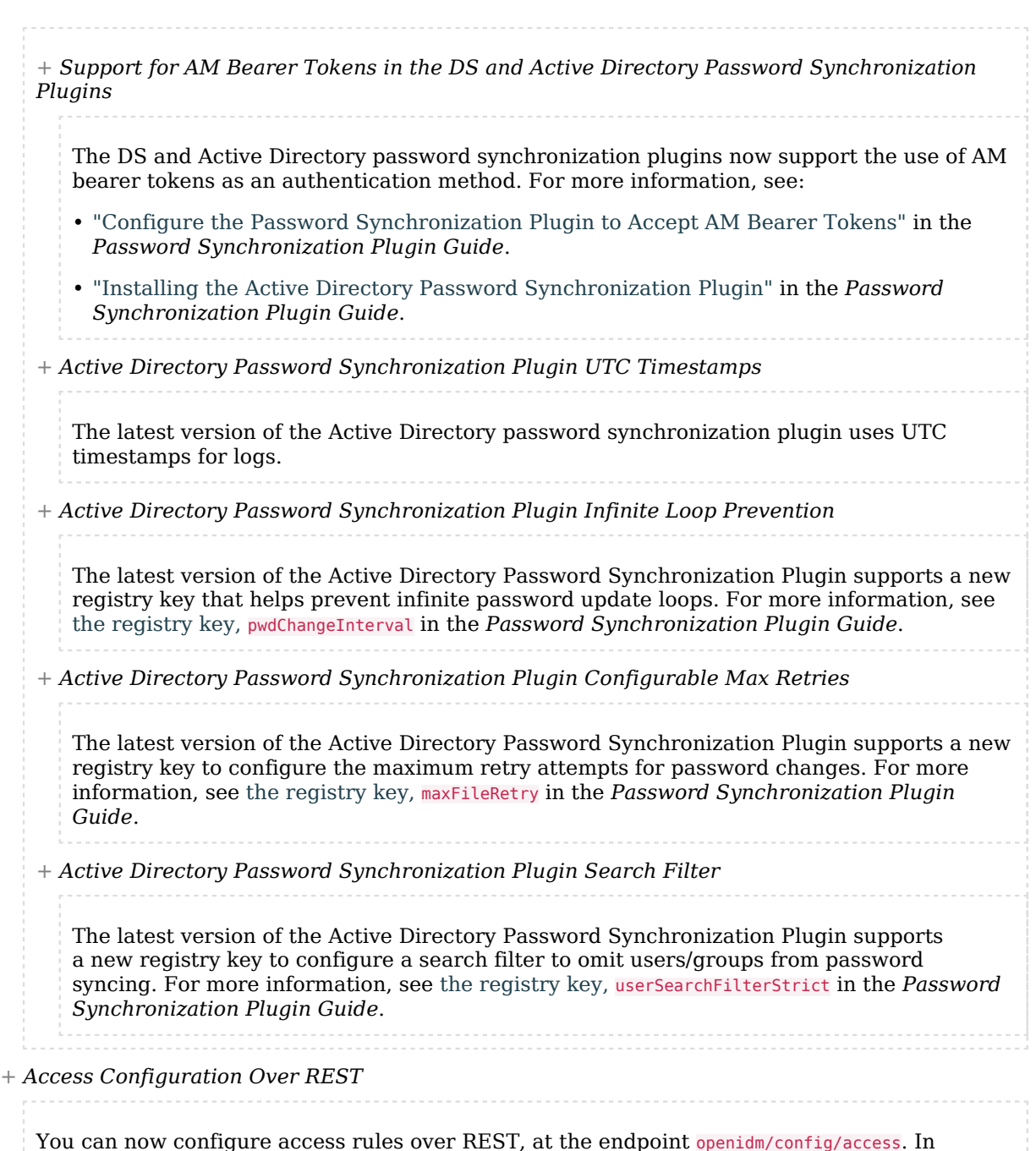

previous releases, access rules were configured in the access.js script. This script has been

replaced by an access.json configuration file, that performs the same function. For more information, see "*Protect REST Endpoints With Authorization and Access Control*" in the *Security Guide*.

#### *+ Privilege Dynamic Filters*

You can now create privilege dynamic filters for delegated administrators in the *Security Guide*.

*+ Configurable HTTP I/O Request Buffer*

You can now configure the temporary storage file size in the *Setup Guide* for HTTP I/O requests.

*+ Filter Expanded Relationships*

You can use queryFilter to directly filter expanded relationships from a collection, such as authzRoles. For more information, see "Filter Expanded Relationships" in the *Object Modeling Guide*.

*+ Deterministic ECDSA signatures for JWT*

By default, JWTs are now signed with [deterministic Elliptic Curve Digital Signature Algorithm](https://tools.ietf.org/html/rfc6979) [\(ECDSA\)](https://tools.ietf.org/html/rfc6979). In order to use this more secure signing method, [Bouncy Castle,](https://www.bouncycastle.org) which is included in the default IDM installation, must be installed. If Bouncy Castle is unavailable or the key is incompatible, IDM falls back to normal ECDSA.

#### **Note**

If you need to turn off the use of deterministic ECDSA, add the following line to conf/ system.properties:

**org.forgerock.secrets.preferDeterministicEcdsa=false**

*+ Debugging Information for Groovy Scripts*

In previous releases, setting javascript.exception.debug.info=true in the boot.properties file enabled additional debug information, including line numbers and file names for JavaScript exceptions. In this release, setting groovy. exception.debug.info=true lets you gather comparable debug information for Groovy scripts.

*+ REST API Versioning*

IDM now supports the ability to specify the REST API version in HTTP calls and scripts. For more information, see "*REST API Versioning*" in the *REST API Reference*.

The following APIs have been updated in this release:

#### **openidm/scheduler**

Version 2 of this endpoint adds a previous RunDate property to the output of REST calls on specific scheduled tasks.

Version 2 also lets you trigger a scheduled task manually and pause and resume a scheduled task.

Note that the action parameter on the scheduler endpoint was deprecated in Version 1 of the endpoint, and is not supported in Version 2.

#### *+ Support for AM Bearer Tokens*

IDM now supports using AM bearer tokens for authentication, with the rsFilter authentication module. Going forward, this is the only supported method for integrating AM and IDM. For more information, see "rsFilter" in the *Security Guide*.

*+ Notification Property Now Configurable*

Notifications of changes to managed objects are injected into a property in that object type. Previously, the name of this property was always notifications. In this IDM release, you can customize the name of the notifications property. For more information, see "*Configure Notifications*" in the *Audit Guide*.

*+ Reconciliation Association Information*

The new recon/assoc endpoint can be used to gather detailed information about the associations created between a source and a target object during a reconciliation. This endpoint requires the following tables and views to be added to your repository: reconassoc, reconassocentry, and reconassocentryview. For instructions on updating your existing repositories to enable this feature, see "Upgrade an Existing Repository" in the *Upgrade Guide*. For more information about recon association, see "Viewing Reconciliation Association Details" in the *Synchronization Guide*.

*+ Profile Completeness Endpoint*

A new endpoint has been added to self-service, which lets you get a percentage value of how complete a specified user's profile is. For more information, see "Viewing Profile Completeness" in the *Self-Service Reference*.

#### *+ Audit Logging Safelist*

By default, IDM now safelists fields that are safe to log. For more information, including the complete safelist, see "Use Policies to Filter Audit Data" in the *Audit Guide*.

*+ 'IN' Clause for Queries*

The in expression clause provides limited support for queries on singleton string properties. For more information, see "In Expression Clause" in the *Object Modeling Guide*.

*+ Disposal of Idle Poolable Connector Instances (ICF)*

In version 1.5.20.11 of the ICF framework, the framework disposes of idle connector instances in the connection pool (for poolable connectors such as the LDAP connector and the Database Table connector).

A connection pool cleaner thread now runs every minute and removes connections whose lastUsed time is larger than the minEvictableIdleTimeMillis.

This behavior is an improvement on previous releases, where a connection that had been used then returned to the connection pool remained there until the next connector operation. The previous behavior could result in several connections in the pool, that were idle but still connected to the target resource.

*+ Separate Mapping Configuration Files*

This release lets you configure mappings in separate mapping files, instead of, or in addition to one sync.json file. You cannot manage separate mapping configurations through the Admin UI. For more information, see "*Mapping Data Between Resources*" in the *Synchronization Guide*.

*+ Queued Sync Retry*

<span id="page-9-0"></span>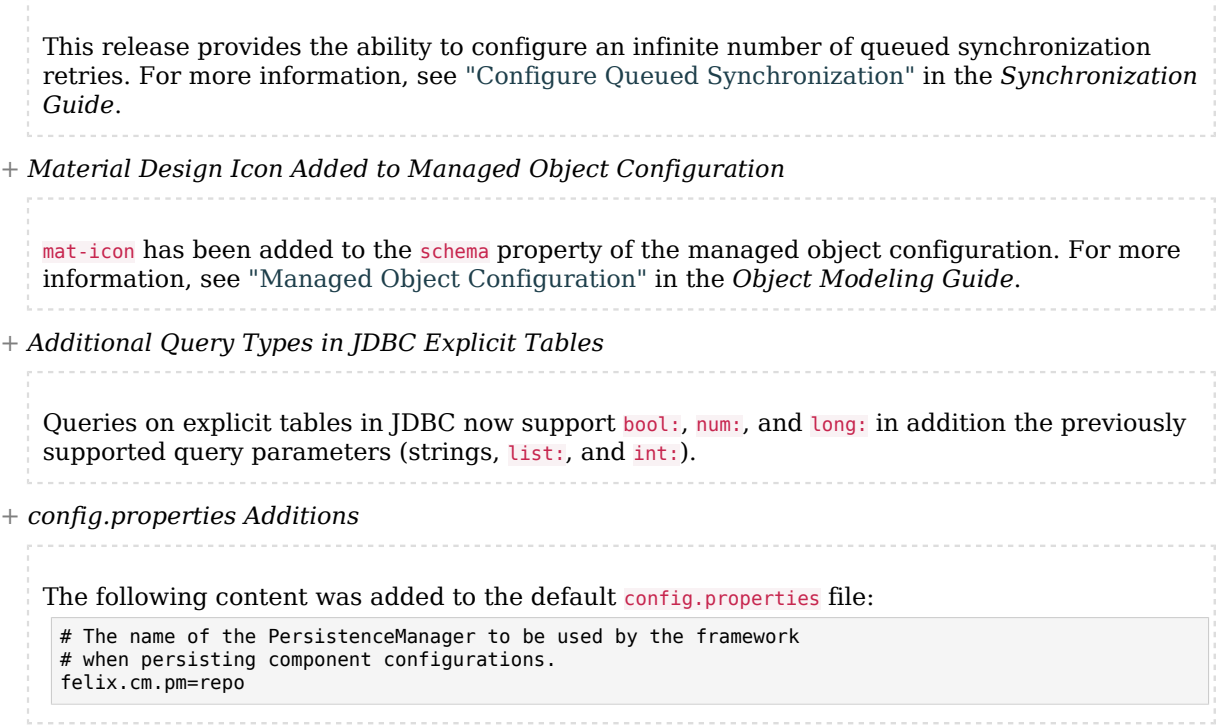

#### Security Advisories

ForgeRock issues security advisories in collaboration with our customers and the open source community to address any security vulnerabilities transparently and rapidly. ForgeRock's security advisory policy governs the process on how security issues are submitted, received, and evaluated as well as the timeline for the issuance of security advisories and patches.

For details of all the security advisories across ForgeRock products, see [Security Advisories](https://backstage.forgerock.com/knowledge/kb/book/b21824339) in the *Knowledge Base library*.

**FORGEROCK** 

### <span id="page-10-0"></span>**Chapter 2** Before You Install

This chapter covers requirements to consider before you run ForgeRock Identity Management software, especially before you run the software in your production environment.

If you have a special request to support a component or combination not listed here, contact ForgeRock at [info@forgerock.com.](mailto:info@forgerock.com)

*+ Hardware and Memory Requirements*

Due to the underlying Java platform, IDM software runs well on a variety of processor architectures.

When you install IDM for evaluation with the embedded DS repository, you need 256 MB memory (32-bit) or 1 GB memory (64-bit) available.

You also need 10 GB free disk space for the software and for sample data.

#### **Important**

A DS repository (whether embedded or external) requires free disk space of 5% of the filesystem size, plus 1 GB by default. To change this requirement, set the disk-full-threshold in the DS configuration. For more information, see [Disk Space Thresholds](https://backstage.forgerock.com/docs/ds/7/config-guide/import-export.html#set-database-backend-disk-thresholds) in the *DS Maintenance Guide*.

In the case of an embedded DS instance, you can manage the configuration using the dsconfig command in /path/to/openidm/db/openidm/opendj/bin.

In production, disk space and memory requirements will depend on the size of your external repository, as well as the size of the audit and service log files that IDM creates.

The amount of memory that IDM consumes is highly dependent on the data that it holds. Queries that return large data sets will have a significant impact on heap requirements, particularly if they are run in parallel with other large data requests. To avoid out-of-memory errors, analyze your data requirements, set the heap configuration appropriately, and modify access controls to restrict requests on large data sets.

*+ Operating System Requirements*

Identity Management 7 software is supported on the following operating systems:

- Red Hat Enterprise Linux (and CentOS Linux) 7.0 and 8.0
- Ubuntu Linux 16.04, and 18.04
- Windows Server 2012 R2, 2016, and 2019
- *+ Java Requirements*

Identity Management software supports the following Java environments:

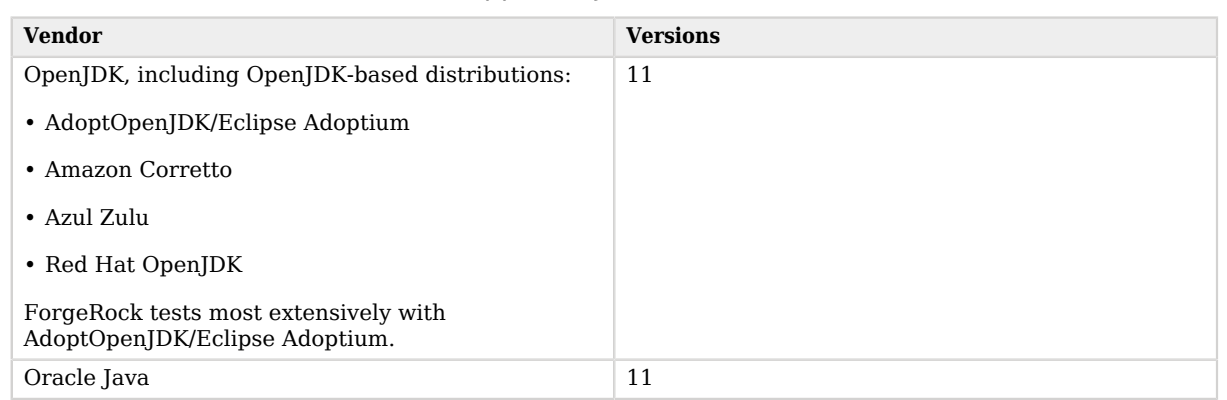

#### *Supported Java Versions*

#### **Important**

ForgeRock recommends that you keep your Java installation up to date with the latest security fixes.

#### *+ Supported Web Application Containers*

You must install IDM as a stand-alone service, using the bundled Apache Felix framework and Jetty web application container. Alternate containers are not supported.

IDM bundles Jetty version 9.4.22.

#### *+ Supported Repositories*

The following repositories are supported for use in production:

• ForgeRock Directory Services (DS) 7.

## **FORGEROCK**

#### **Note**

By default, IDM uses an *embedded* DS instance for testing purposes. The embedded instance is not supported in production. If you want to use DS as a repository in production, you must set up an external instance.

- MySQL version 5.6.4, 5.7, and 8.0 with MySQL JDBC Driver Connector/J (at least version 5.1.18).
- MariaDB version 10.2 and 10.3 with MySQL JDBC Driver Connector/J (at least version 5.1.18).
- Microsoft SQL Server 2014, 2016, and 2017.
- Oracle Database 12c, 12c Releases 1 (12.1) and 2 (12.2), 19c.
- PostgreSQL 9.6, 10.1, 11.6, 12.1, and 12.5.

• IBM DB2 10.1, 10.5, and 11.

ForgeRock supports repositories in cloud-hosted environments, such as AWS and GKE Cloud, as long as the underlying repository is supported. In other words, the repositories listed above are supported, regardless of how they are hosted.

#### **Note**

These repositories might not be supported on all operating system platforms. See the specific repository documentation for more information.

Do not mix and match versions. For example, if you are running Oracle Database 19c, and want to take advantage of the support for Oracle UCP, download driver and companion JARs for Oracle version 19c.

*+ Supported Browsers*

The IDM UI has been tested with the latest, stable versions of the following browsers:

- Chrome and Chromium
- Edge
- Firefox
- Safari
- *+ Supported Connectors*

IDM bundles the following connectors:

- Adobe Marketing Cloud Connector
- CSV File Connector
- Database Table Connector
- Google Apps Connector
- Groovy Connector Toolkit

This toolkit lets you create scripted connectors to virtually any resource.

- Kerberos Connector
- LDAP Connector

Using the LDAP connector to provision to Active Directory is supported with Active Directory Domain Controllers, Active Directory Global Catalogues, and Active Directory Lightweight Directory Services (LDS).

- Marketo Connector
- MongoDB Connector
- Salesforce Connector
- SCIM Connector
- Scripted REST Connector
- Scripted SQL Connector
- ServiceNow Connector
- Scripted SSH Connector

You can download a PowerShell Connector Toolkit from the [ForgeRock BackStage download site](https://backstage.forgerock.com/downloads). This Toolkit lets you create scripted connectors to address the requirements of your Microsoft Windows ecosystem.

Additional connectors are available from the [ForgeRock BackStage download site.](https://backstage.forgerock.com/downloads)

Windows Server 2012 R2, and 2016 are supported as the remote systems for connectors and password synchronization plugins.

You must use the supported versions of the .NET Connector Server, or the Java Connector Server. The 1.5.x Java Connector Server is backward-compatible with the version 1.1.x connectors. The 1.5.x .NET Connector Server is compatible only with the 1.4.x and 1.5.x connectors. For more information, see ["IDM / ICF Compatibility Matrix"](#page-14-0).

The Java connector server requires Java 11, and is supported on any platform on which Java runs.

The .NET connector server requires the .NET framework (version 4.5 or later) and is supported on Windows Server versions 2012 R2, and 2016.

#### **Important**

Although the scripted connector toolkits are supported, connectors that you build with these toolkits are not supported. You can find examples of how to build connectors with these toolkits in the Samples Guide.

The following table lists the connector and connector server versions that are supported across IDM versions. For a list of connectors supported with this IDM release, see Overview in the *Connectors Guide*. For a list of connector releases associated with this version of IDM, see "*Connector Release Notes Overview*" in the *Connector Release Notes*

<span id="page-14-0"></span>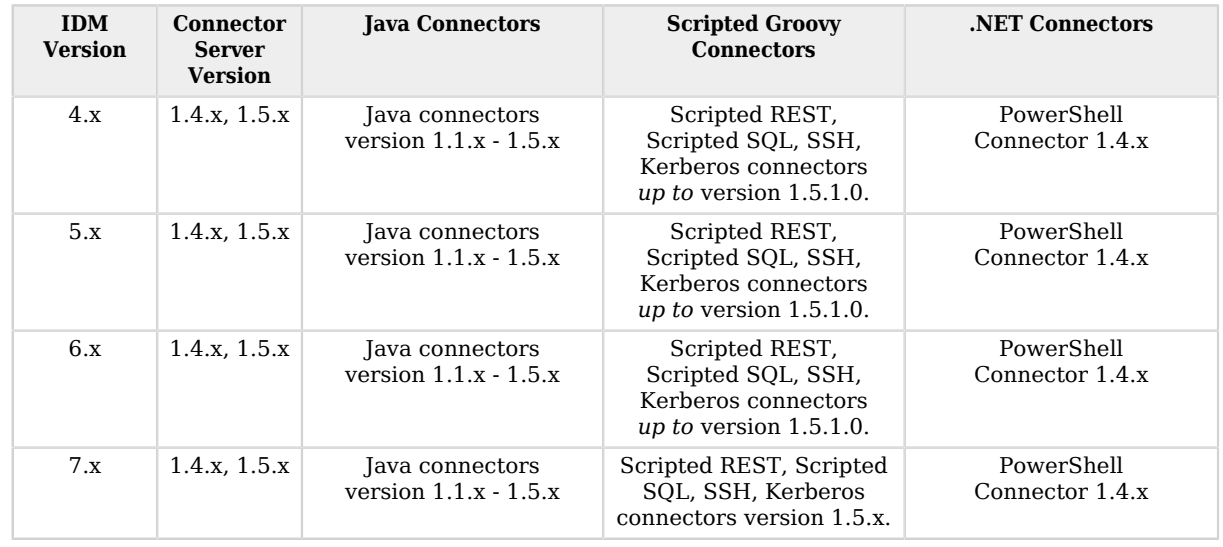

#### *IDM / ICF Compatibility Matrix*

*+ Supported Password Synchronization Plugins*

The following table lists the supported password synchronization plugins:

#### *Supported Password Synchronization Plugins*

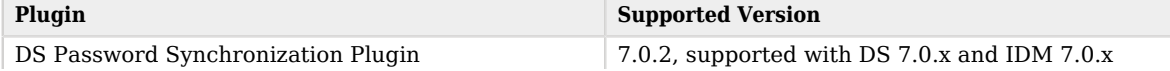

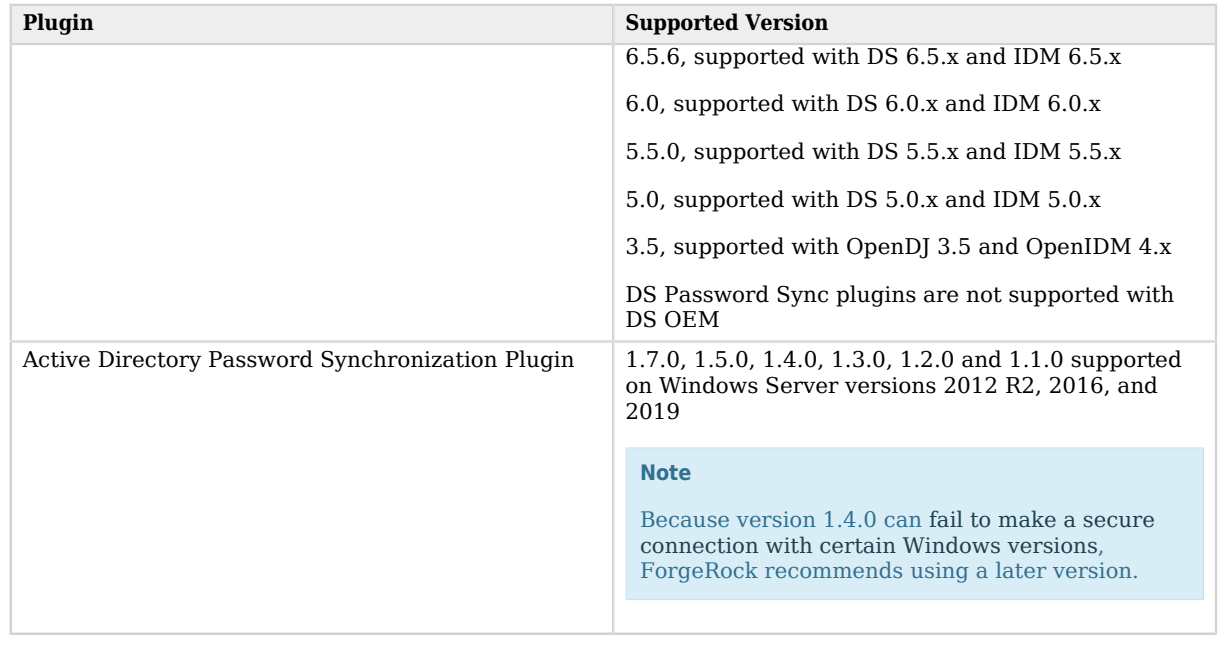

## <span id="page-15-0"></span>Third-Party Software

ForgeRock provides support for using the following third-party software when logging ForgeRock Common Audit events:

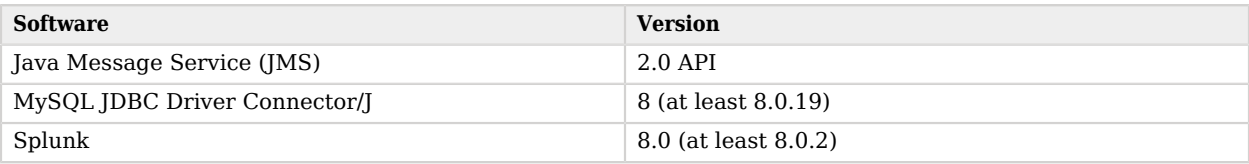

#### **Tip**

Elasticsearch and Splunk have native or third-party tools to collect, transform, and route logs. Examples include [Logstash](https://www.elastic.co/logstash) and [Fluentd.](https://www.fluentd.org/)

ForgeRock recommends that you consider these alternatives. These tools have advanced, specialized features focused on getting log data into the target system. They decouple the solution from the ForgeRock Identity Platform systems and version, and provide inherent persistence and reliability. You can configure the tools to avoid losing audit messages if a ForgeRock Identity Platform service goes offline, or delivery issues occur.

These tools can work with ForgeRock Common Audit logging:

- Configure the server to log messages to standard output, and route from there.
- Configure the server to log to files, and use log collection and routing for the log files.

ForgeRock provides support for using the following third-party software when monitoring ForgeRock servers:

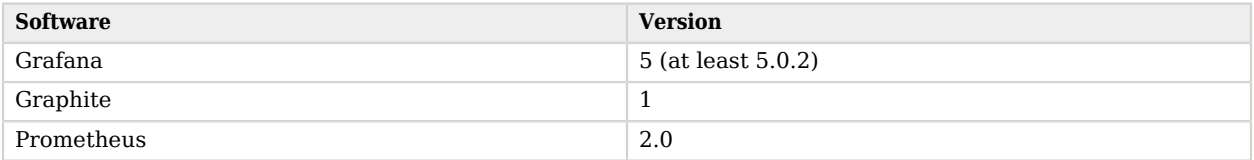

For hardware security module (HSM) support, ForgeRock software requires a client library that conforms to the PKCS#11 standard  $v^2$ .20 or later.

## <span id="page-17-0"></span>**Chapter 3** Incompatible Changes

When you update to IDM 7.0.x from a version prior to IDM 7.0.0, the following changes may impact existing deployments. Adjust existing scripts, files, and clients, as necessary:

*+ Embedded Workflow Database*

Previously, you could use the Flowable workflow engine's embedded H2 database for demo and testing purposes. IDM no longer includes this database. Before you use workflow, you must install a JDBC repository in the *Installation Guide*.

For more information, see "*Enable Workflows*" in the *Workflow Guide*.

*+ New Workflow Engine*

The Activiti workflow engine has been replaced with [Flowable.](https://flowable.com/open-source/docs/) Current workflow definitions will continue to work with the new engine in compatibility mode, but all new workflow definitions must be written for Flowable. For more information, see "Workflow Definition Comparison" in the *Workflow Guide*.

If you are using MySQL for the workflow database, the following apply:

- You must use MySQL version 5.6.4 or later. If you are using an older version, perform the MySQL upgrade before upgrading to IDM 7 or later. For additional information, see the *[Flowable Note for MySQL users](https://flowable.com/open-source/docs/bpmn/ch03-Configuration/#creating-the-database-tables)*.
- Flowable automatically upgrades the database schema, and can encounter non-recoverable errors related to date settings. Before you start IDM 7 or later for the first time, remove the sou MODE settings NO\_ZERO\_IN\_DATE and NO\_ZERO\_DATE. Example SQL command:

```
mysql -uroot -ppassword
set GLOBAL SQL_MODE='';
use openidm;
set SQL_MODE='';
```
After you complete the upgrade process, you can restart MySQL, and your original settings should be restored.

*+ Changes to boot.properties*

**Prometheus Monitoring**

Monitoring using Prometheus is no longer achieved with a specific access role. The openidm/ metrics/prometheus endpoint is now protected by a basic authentication filter, using credentials set in the resolver/boot.properties file. For more information, see "Monitoring With the Prometheus Endpoint" in the *Monitoring Guide*.

#### **Debugging Information for Groovy Scripts**

In previous releases, setting javascript.exception.debug.info=true in resolver/boot.properties enabled additional debug information, including line numbers and file names for JavaScript exceptions. In this release, setting groovy. exception.debug.info=true lets you gather comparable debug information for Groovy scripts.

#### **Added Properties**

These properties have been added to resolver/boot.properties:

- openidm.servlet.upload.alias=/upload, openidm.servlet.export.alias=/export: Sets the REST endpoints for the bulk import feature.
- openidm.admin.password=openidm-admin: Lets you change the password of the administrative user before startup.

#### **Removed Properties**

These properties have been removed from resolver/boot.properties:

- openidm.script.javascript.debug
- openidm.script.javascript.sources
- openidm.ssl.host.aliases
- com.iplanet.am.cookie.name
- com.sun.identity.auth.cookieName

*+ Changes to logging.properties*

The default log message formatter has changed from ThreadIdLogFormatter to SanitizedThreadIdLogFormatter. The new default encodes control characters (such as newline characters) using URL-encoding, to protect against log forgery. Control characters in stack traces are not encoded. For more information, see Set the Log Message Format in the *Monitoring Guide*.

*+ Change to How Authorization Roles are Assigned*

In previous IDM releases, managed users were granted the openidm-authorized role as a relationship during user creation, as part of the onCreateUser. is script. In IDM 7, users are granted the openidmauthorized role statically, when they authenticate. For more information, see "Authentication and Roles" in the *Security Guide*.

#### **Note**

This way of granting internal authentication roles is considered a best practice and is recommended for performance reasons. However, if your deployment relies on the old way of granting the openidm-authorized role, that configuration is still supported, and you can use your existing onCreateUser.js script to grant the role on creation.

#### *+ Schema Change to authzRoles*

The default relationship model for authzRoles and authzMembers has changed in this release. In the default configuration, a user's authzRoles now references only the internal/role resource collection, and not the managed/role. Conversely, an internal role's authzMembers property now references only the managed/user resource collection.

The default schema configuration files have been amended to support this change. The managed/ role collection has been removed from the authzRoles property on a managed user object, and the internal/user collection has been removed from the authzMembers property on an internal role object.

Multiple resource collections for a single relationship field are not currently supported with a DS repository. Multiple resource collections will still work with a JDBC repository, for legacy reasons.

*+ Change to the INTERNAL\_USER Authentication Module*

The INTERNAL\_USER authentication module is no longer provided in the default authentication configuration.

This change means that any scripts you used previously to update internal user passwords in the IDM repository will need to be modified.

*+ Change to Prometheus Monitoring*

Monitoring using Prometheus is no longer achieved with a specific access role. The openidm/ metrics/prometheus endpoint is now protected by a basic authentication filter, using credentials set in the resolver/boot.properties file. For more information, see "Monitoring With the Prometheus Endpoint" in the *Monitoring Guide*.

*+ Change in how Boolean Values are Assessed*

**FORGEROCK** 

Properties stored in the repository with boolean (true/false) values are processed differently from this release. A property value is now considered false if its value is false or null. The value is considered true only if it is true, not if it is null. If you are migrating from a previous IDM release, you might need to adjust your scripts to take this change into account.

#### *+ Queued Sync Changes*

#### **Processing order of queued synchronization mappings**

In previous IDM releases, mappings for which queued synchronization was enabled were processed first. The synchronization engine would then process the non-queued mappings in order. In IDM 7, all mappings are processed in the order in which they are listed, regardless of whether queued synchronization is enabled.

If you want to retain the pre-7.0 behavior, place your queued synchronization mappings first in your list of mappings.

#### **Removal of remainingRetries from queued synchronization**

This release lets you configure an infinite number of queued synchronization retries. As part of this change, the remainingRetries property has been removed from the queued synchronization object.

For more information about the queued synchronization configuration, see "Configure Queued Synchronization" in the *Synchronization Guide*.

*+ Virtual Property calculation for effectiveRoles and effectiveAssignments*

effectiveRoles and effectiveAssignments are now calculated in IDM by default, using the new queryConfig property. The old method of using onRetrieve scripts will still work. The new queryConfig property is also available for use with other virtual properties. For more information about effective roles and assignments, see "Effective Roles and Effective Assignments" in the *Object Modeling Guide*. For more information about queryConfig and virtual properties, see "Virtual Properties" in the *Object Modeling Guide*.

*+ Gzip Compression for HTTP Responses*

You can now configure Gzip compression for HTTP responses in conf/jetty.xml. In previous IDM releases, compression was configured in conf/servletfilter-gzip.json. This file has been removed.

*+ Configurable Hashing*

IDM 7 supports configurable hashing algorithms.

*+ Temporal Constraint Enforcement on Roles*

Enforcing temporal constraints on roles is now achieved through Java, rather than through the onSync-roles.js and postOperation-roles.js scripts. These scripts are still provided in openidm/bin/ defaults/script/roles for backward-compatibility.

To use the new Java-based functionality in existing deployments, change the role object in your managed object schema (conf/managed.json), by adding "isTemporalConstraint" : true to the "temporalConstraints" object. For example:

```
"temporalConstraints" : {
     "description" : "An array of temporal constraints for a role",
     "title" : "Temporal Constraints",
     "viewable" : false,
     "returnByDefault" : true,
     "isTemporalConstraint" : true,
     "type" : "array",
     ...
}
```
For information about setting temporal constraints on roles, see "Use Temporal Constraints to Restrict Effective Roles" in the *Object Modeling Guide*.

*+ Change to JMS Audit Handler*

The batch configuration for the JMS common audit handler for access logs has changed to support reconnection if the broker becomes unavailable.

This change adds a batch.writeInterval setting. It removes the following settings:

- hatch hatchEnabled
- batch.insertTimeoutSec
- batch.pollTimeoutSec
- batch.shutdownTimeoutSec
- batch.threadCount

For details on the JMS handler configuration, see "Configure the JMS Audit Event Handler" in the *Audit Guide*.

*+ Change to Default Audit Configuration*

**FORGEROCK** 

The default configuration for audit has been changed to no longer have the recon audit topic included by default. It can be enabled by adding the recon audit topic to the topics list in conf/ audit. json, for the event handlers you choose.

This change does not affect how auditing reconciliations works, just what the default configuration includes. No action is necessary unless you wish to have auditing on reconciliations enabled on a new installation. For more information, see Query the Reconciliation Audit Log in the *Audit Guide*.

*+ Datatype of userPassword Property in Provisioner Files*

As a security precaution, the nativeType for userPassword properties has been changed to JAVA TYPE\_GUARDEDSTRING in all sample provisioner files for the LDAP Connector. If you have customized provisioner files, you should change this property. For example, change:

```
"userPassword" : {
     "type" : "string",
     "nativeName" : "userPassword",
     "nativeType" : "string",
     ...
```
to

```
"userPassword" : {
 "type" : "string",
 "nativeName" : "__PASSWORD__",
    "nativeType" : "JAVA_TYPE_GUARDEDSTRING",
 ...
```
*+ Removal of the Global Consent Setting*

Previous IDM versions included a global consent setting, in conf/consent.json. This file included a single configuration property, enabled, which determined whether IDM should check any mappings for which consent was enabled and prompt end users for consent.

This global consent setting, and the corresponding consent.json file, have been removed. If you have an existing consent, json file in your configuration, it will simply be ignored.

Consent is now assessed only on a per-mapping, per-object basis. For more information, see "Configure Privacy and Consent" in the *Self-Service Reference*.

*+ Support for MySQL Connector/J version 8.0*

IDM 7 adds support for the latest version of MySQL Connector/J has been added. If you are using version 8.0 or later, make sure your datasource.jdbc-default.json file includes a setting for the time zone in your jdbcUrl property:

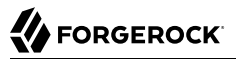

"jdbcUrl" : "jdbc:mysql://&{openidm.repo.host}:&{openidm.repo.port}/openidm? allowMultiQueries=true&characterEncoding=utf8&serverTimezone=UTC",

Also, note the driverClass changed in version 8.0, from com.mysql.jdbc.Driver to com.mysql.cj.jdbc. Driver. The previous driverClass name will still work for now, but should be updated to avoid it displaying a warning when starting up IDM.

*+ Default Security Protocols for Inbound Connections*

The default security protocols for inbound connections to IDM are TLSv1.2 and TLSv1.3. For information on enabling additional protocols, see "Enable and Disable Secure Protocols and Cipher Suites" in the *Installation Guide*.

Support for the TLSv1.1 protocol has been removed by default.

*+ Removal of 'address2' from the managed object schema*

The address2 attribute has been removed from the managed object schema (conf/managed.json).

*+ ICF and Connector Changes*

The following ICF and connector changes will have an impact on existing IDM deployments that use those connectors:

#### **Workday connector**

The Workday connector is no longer bundled with IDM. Download the connector and its dependencies from the [ForgeRock BackStage download site.](https://backstage.forgerock.com/downloads)

#### **Database Table connector**

The configuration requirements for the Database Table connector have changed:

- The jdbcDriver and jdbcUrlTemplate properties have been removed. Use driverClassName and url instead.
- The database property has been removed. The database should now be specified in the JDBC address in url.
- Additional (optional) configuration properties are now available. For a full list, see "Database Table Connector" in the *Connectors Guide*.

Additionally, the Database Table connector example configurations have changed:

**samples/example-configurations/provisioners/provisioner.openicf-contractordb.json**

• Removed required : true from the NAME property.

- Added required : true to the EMAIL property.
- Removed "keyColumn" : "UNIQUE\_ID".

**samples/example-configurations/provisioners/provisioner.openicf-contractordb.sql**

Set EMAIL as the PRIMARY KEY.

### <span id="page-25-0"></span>**Chapter 4 Deprecation**

The following features are deprecated and likely to be discontinued in a future release:

*+ Access Configuration in access.js*

In previous releases, access rules were configured in the access.js script. This script has been replaced by an access.json configuration file, that performs the same function. Existing deployments that use customized access, is files are still supported for backward compatibility. However, support for access rules defined in access.js is deprecated, and will be removed in a future release. You should move these access rules to a conf/access.json file. For more information, see "*Protect REST Endpoints With Authorization and Access Control*" in the *Security Guide*.

*+ Actions on scheduler Endpoint*

The action parameter on the scheduler endpoint was deprecated in Version 1 of the endpoint and is not supported in Version 2.

To validate a cron expression, use the validateQuartzCronExpression action on the scheduler/job endpoint, as described in Validate Cron Trigger Expressions in the *Schedules Guide*.

*+ Health Endpoints*

The health endpoints, used to monitor system activity have been deprecated in this release, as their functionality was not considered to be of much use.

The information available on health/recon was node-specific. Instead, you can retrieve cluster-wide reconciliation details with a GET on the recon endpoint.

The information available on the health/os and health/memory endpoints can be retrieved by inspecting the JVM using third-party tools such as the [Prometheus JMX Exporter](https://github.com/prometheus/jmx_exporter).

*+ Conditional Query Filters*

The syntax of conditional query filters and scripts within notification filters has changed in this release. In previous IDM releases, request properties such as content in create and update requests or patchOperations in patch requests were referenced directly. For example, the notification-newReport.json configuration previously used the following query filter:

#### "condition" : "content/manager pr"

In IDM 7, query filters and scripts should reference the request object to obtain any request properties. Sample query filters have been changed accordingly. For example, the query filter in notification-newReport.json has been changed to the following:

"condition" : "request/content/manager pr",

This syntax is more verbose, but it lets script implementations use request visitors logic based on the request type, and is more consistent with generic router filters.

The old request syntax will still work in IDM 7.0, but is considered deprecated. Support for the old syntax will be removed in a future release. Note that this change is limited to notification filters. Filters such as those used with scripted endpoints have never supported direct access to request properties, and are therefore not changing. For more information on notification filters, see "*Configure Notifications*" in the *Audit Guide*.

#### *+ Self-Service Stages*

Self-Service Stages (described in "*Self-Service Stage Reference*" in the *Self-Service Reference*) are deprecated in this release and support for their use will be removed in a future release. From IDM 7 onwards, this functionality is replaced by [AM Authentication Trees](https://backstage.forgerock.com/docs/am/7/authentication-guide/about-authentication-trees.html).

#### *+ oauthReturn Endpoint*

Support for oauthReturn as an endpoint for OAuth2 and OpenID Connect standards has been deprecated for interactions with AM, and will be removed in a future release. Support has been removed for interactions with social identity providers, as discussed in "*[Discontinued](#page-28-0)*".

Default versions of relevant configuration files no longer include oauthReturn in the redirectUri setting. However, for IDM 7, these configuration files should still work both with and without oauthReturn in the endpoint.

#### *+ timeZone in Schedules*

In schedule configurations, setting a time zone using the timezone field is deprecated. To specify a time zone for schedules, use the startTime and endTime fields.

#### *+ MD5 and SHA-1 Hash Algorithms*

Support for the MD5 and SHA-1 hash algorithms is deprecated and will be removed in a future release. You should use more secure algorithms in a production environment. For a list of

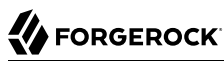

supported hash algorithms, see "Encoding Attribute Values by Using Salted Hash Algorithms" in the *Security Guide*.

*+ JAVA\_TYPE\_DATE Attribute Type*

Support for the native attribute type, JAVA TYPE DATE, is deprecated and will be removed in a future release. This property-level extension is an alias for string. Any dates assigned to this extension should be formatted per ISO 8601.

*+ POST Request With ?\_action=patch*

Support for a POST request with ? action=patch is deprecated, when patching a specific resource. You can still use ? action=patch when patching by query on a collection.

Clients that do not support the regular PATCH verb should use the X-HTTP-Method-Override header instead.

For example, the following POST request uses the X-HTTP-Method-Override header to patch user jdoe's entry:

```
curl \
--header "X-OpenIDM-Username: openidm-admin" \
--header "X-OpenIDM-Password: openidm-admin" \
--header "Accept-API-Version: resource=1.0" \
--header "Content-Type: application/json" \
--request POST \
--header "X-HTTP-Method-Override: PATCH" \
--data '[
     {
         "operation":"replace",
         "field":"/description",
         "value":"The new description for Jdoe"
    }
]' \
"http://localhost:8080/openidm/managed/user/jdoe"
```

```
+ minLength property
```
The managed object property minLength is deprecated. When you need to specify a minimum length for a property, instead use the minimum-length policy:

```
{
     "policyId" : "minimum-length",
     "params" : {
          "minLength" : 8
     }
}
```
## <span id="page-28-0"></span>**Chapter 5 Discontinued**

Support for the following functionality has been removed in IDM 7.0.0:

*+ Native queries using queryExpression*

Native query expressions using the queryExpression keyword are no longer supported on managed objects. You must rewrite any custom queries that use \_queryExpression as regular filtered queries or as parameterized queries. Native query expressions are still supported for system objects.

*+ reloadScriptOnExecution for Scripted Groovy connectors*

For scripted Groovy connectors, the reloadScriptOnExecution property has been removed from all sample provisioner files, as the property is not used by the connectors. For information on how scripts are loaded, see Script Compilation and Caching in the *Connectors Guide*.

Note that scripted PowerShell connectors still use the ReloadScriptOnExecution property to determine when a script is reloaded from disk.

*+ Properties from boot.properties*

The following properties have been removed from resolver/boot.properties:

- openidm.script.javascript.debug
- openidm.script.javascript.sources
- openidm.ssl.host.aliases
- com.iplanet.am.cookie.name
- com.sun.identity.auth.cookieName
- *+ Custom aliases for default keys*

You can no longer specify custom aliases for the default keys that IDM generates on startup. For more information about these keys, see "Working With the Default Keystore" in the *Security* *Guide*. If your old deployment used custom aliases for the default secret keys, you can migrate them.

#### *+ Communication protocol for connector servers*

In previous IDM releases, the protocol property of a connector server configuration specified the communication protocol to the remote connector server. This property existed purely for legacy purposes and was set to websocket by default. The property has now been removed, and connections to the remote connector server *always* use the websocket protocol.

#### *+ Full Stack sample*

The "full stack sample" (*Integrating IDM With the ForgeRock Identity Platform*) has been removed in this release. The only supported method of authentication through AM is by using AM bearer tokens and the rsFilter authentication module. For information on configuring an integrated deployment, see the [Platform Setup Guide.](https://backstage.forgerock.com/docs/platform/7/platform-setup-guide/index.html)

*+ Obfuscating and encrypting property values*

The ability to generate obfuscated and encrypted property values by using the crypto bundle has been removed. This functionality is replaced by the *secrets* service. For more information, see "*Secret Stores, Certificates and Keys*" in the *Security Guide*.

*+ Self-service registration with the legacy UI*

When configuring self-service registration, the idmUserDetails stage had previously used the identityResourceUrl property instead of identityServiceUrl. This stage now correctly uses the identityServiceUrl property. identityResourceUrl has been removed. For more information about selfservice registration, see "*Self-Registration*" in the *Self-Service Reference*.

*+ ScriptedCREST Connector and Sample*

The ScriptedCREST connector and the corresponding sample have been removed in this release. You should migrate any deployments use this connector to the "Scripted REST Connector".

#### *+ Office 365 Connector*

Support for the Office 365 connector has been removed in this release.

Instead of the Office 365 connector, use the "MS Graph API Java Connector" in the *Connectors Guide*.

#### *+ Active Directory Connector*

Support for the Active Directory (AD) .NET Connector has been removed.

For simple Active Directory (and Active Directory LDS) deployments, use the Generic LDAP Connector.

For more complex Active Directory deployments, use the PowerShell Connector Toolkit, as described in "PowerShell Connector Toolkit" in the *Connectors Guide*.

## <span id="page-31-0"></span>**Chapter 6** Fixed Issues

## <span id="page-31-1"></span>IDM 7.0.4

IDM 7.0.4 fixes the following issues:

- OPENIDM-17985: Backport OPENIDM-17750: From field not allowing saving email address with multiple "domains" after the @
- OPENIDM-17792: 7.1 doesn't start on M1 mac
- OPENIDM-17591: NPE when creating object with null value for singleton relationship
- OPENIDM-18211: Backport OPENIDM-17663: Unable to resolve org.forgerock.openidm.workflowactiviti
- OPENIDM-16478: Environment Variables do not get parsed when added to managed.json
- OPENIDM-17924: Conditional policy, with required policyId, modifies the schema
- OPENIDM-15122: validateProperty fails with conditionalPolicies
- OPENIDM-17870: Backport OPENIDM-17555: Attempting to write certain data to the audit logs on a SQL DB results in a retry-loop event.
- OPENIDM-17531: Conditional policy is not enforced for patch remove
- OPENIDM-16906: Sample auditjdbc causes inceasing flow of exceptions
- OPENIDM-17743: With dynamic roles enabled, using social provider login results in a return to the login page
- OPENIDM-17498: LiveSync stops working with RCS
- OPENIDM-16472: Relationship properties sent to repo as part of defaultPostMapping patch
- OPENIDM-17664: Adding whitespace in BaseDN results in invalid configuration
- OPENIDM-17984: Backport OPENIDM-17790: In samples/audit-jdbc, the column for response detail is missing from the sample files.
- OPENIDM-17989: Backport OPENIDM-16887: Tag not closed on Native UI for scripted rest connector "/button"
- OPENIDM-17869: Backport OPENIDM-17802: Inconsistent display with viewable option for managed object creation on Admin UI
- OPENIDM-17687: Admin UI updates manager relationship using only the ref field
- OPENIDM-17360: Subsequent logins with social provider throws 500 error
- OPENIDM-17980: Inconsistent Policy Validation message on Admin UI for some policyId's
- <span id="page-32-0"></span>• OPENIDM-15266: Admin UI defaults number attributes to 0 when creating a managed resource

## IDM 7.0.3

IDM 7.0.3 fixes the following issues:

- OPENIDM-16944: ttf-dejavu font is deprecated. Review for removal from dockerfile
- OPENIDM-17195: Change password button disabled state is inverted
- OPENIDM-17053: Registration form is not loading
- OPENIDM-16216: Delegated Admin UI should not attempt to load first page of whole dataset
- OPENIDM-15562: Schedule will be invoked when changing schedule properties even if the schedule is "enabled" : false
- OPENIDM-16727: Admin UI displays object relationships incorrectly when uninitialised virtual property is present
- OPENIDM-16519: QueryFilters on reference properties do not work with ds as a repo
- OPENIDM-16484: Error when accessing managed user object that has relationship to itself
- OPENIDM-16771: Updating managed/user property from the EndUserUI fails with policy validation error if there are Required relationships
- OPENIDM-16640: Updated relationship properties are no longer available to property onRetrieve hooks after object onUpdate
- OPENIDM-16388: LDAP Connector created through Admin UI not setting credentials and baseContexts
- OPENIDM-16818: Unable to create new LDAP connector through admin UI
- OPENIDM-16444: Content-API-Version header does not appear in REST call in IDM 7.0.1
- OPENIDM-15372: ldapGroups cannot be used as the attribute with assignments
- OPENIDM-16322: Unable to create new LDAP connector through admin UI
- OPENIDM-15871: Policy validation fails for nested attributes in managed.json
- OPENIDM-15792: Selfservice registration submits input as string for boolean attribute
- OPENIDM-15805: End User UI doesn't format page correctly within Delegated Admin's view of managed/users with very long details
- OPENIDM-15842: Virtual properties displayed in resource editor should be read only
- OPENIDM-15695: IDM Admin UI: shows Unauthorized message for Forbidden errors
- OPENIDM-15718: triggerSyncProperties does not work properly when using roles
- OPENIDM-17331: Investigate delegated admin role grants with temporal constraint test failures
- OPENIDM-17306: Nullable boolean variables are set to false
- OPENIDM-16931: SynchronizationException caught on clustered recon node not propagated to other nodes
- OPENIDM-16929: Values of relationship properties lost when updating another relationship property on the same object
- OPENIDM-16920: base contexts and base contexts to synchronize not properly compared
- OPENIDM-12157: Notifications should not be created for no-op PATCH requests
- OPENIDM-13845: Sorting by default leads to extreme slowness in Admin UI
- OPENIDM-16386: Inconsistent policy evaluation between replace and add no-op PATCH requests
- OPENIDM-17364: Some variables are undefined when triggering "Sample source preview" in mapping
- OPENIDM-17567: audit data while using samples/audit-jdbc throws 500 Error
- OPENIDM-17532: Unable to access to audit data using auditdb connector
- OPENIDM-15843: RouterAuditEventHandler groovy script throws an error when trying to write out Scheduler events to activity audit.
- OPENIDM-17204: Improve IDM REST API query performance
- OPENIDM-16392: Can no longer print security context with Platform 7.1 AM/IDM Integrated deployments
- OPENIDM-16091: 'length' attribute in managed object causes 'Uncaught TypeError' error in web console
- OPENIDM-15331: UI always warns of 'Pending Changes' to time constraint when a role condition is defined
- OPENIDM-17394: Two tabs for privileges when Internal roles created on UI
- OPENIDM-17071: NullPointerException with augmentSecurityContext
- OPENIDM-16037: UI does not reflect the default sync failure handler if none is specified
- OPENIDM-16774: Provide full details of schedules in the IDM admin UI
- <span id="page-34-0"></span>• OPENIDM-15050: Please add SchemaScript.groovy to audit-jdbc sample

## IDM 7.0.2

IDM 7.0.2 fixes the following issues:

- [OPENIDM-16127](https://bugster.forgerock.org/jira/browse/OPENIDM-16127): JWT\_SESSION module consults previous authenticating module config for state necessary for org model privilege calculation
- [OPENIDM-15368](https://bugster.forgerock.org/jira/browse/OPENIDM-15368): Value of ldapGroups isn't visible in the admin UI as an assignement attribute
- [OPENIDM-15796](https://bugster.forgerock.org/jira/browse/OPENIDM-15796): User creation form in end-user-ui, unable to  $\lt$ tab> to boolean fields
- [OPENIDM-15576](https://bugster.forgerock.org/jira/browse/OPENIDM-15576): Unable to save the 'Reconciliation Query Filters' under Mappings in the Admin UI.
- [OPENIDM-15507](https://bugster.forgerock.org/jira/browse/OPENIDM-15507): Paging controls in connector data tab are disabled and should not be
- [OPENIDM-15511](https://bugster.forgerock.org/jira/browse/OPENIDM-15511): IDM Admin console Paging controls in managed objects are disabled
- [OPENIDM-14832](https://bugster.forgerock.org/jira/browse/OPENIDM-14832): triggerSyncProperties does not work when using an encrypted password
- [OPENIDM-15584](https://bugster.forgerock.org/jira/browse/OPENIDM-15584): Using SalesForce connector and changing the updated context URL is not picked up
- [OPENIDM-15853](https://bugster.forgerock.org/jira/browse/OPENIDM-15853): Unable to complete connection with Salesforce Connector when using an updated urlContextRoot
- [OPENIDM-15320](https://bugster.forgerock.org/jira/browse/OPENIDM-15320): Changing connectionTimeout in datasource.jdbc makes no difference in behavior
- [OPENIDM-16206](https://bugster.forgerock.org/jira/browse/OPENIDM-16206): TaskScanner tries to read object after deletion
- [OPENIDM-16092](https://bugster.forgerock.org/jira/browse/OPENIDM-16092): Upgrade PaxWeb to v7.3.11 in order to resolve PAXWEB-1117
- [OPENIDM-16219](https://bugster.forgerock.org/jira/browse/OPENIDM-16219): accountStatus populated in telephoneNumber field ootb in User profile details
- [OPENIDM-16218](https://bugster.forgerock.org/jira/browse/OPENIDM-16218): Setting userEditable=false for attribute incorrectly populates end user UI profile
- [OPENIDM-13679](https://bugster.forgerock.org/jira/browse/OPENIDM-13679): Version recon endpoint to reflect addition of recon-association feature

## <span id="page-35-0"></span>IDM 7.0.1

<span id="page-35-1"></span>IDM 7.0.1 introduces important security fixes for current IDM 7.0.0 deployments.

## IDM 7.0.0

The following important bugs were fixed in the IDM 7.0.0 release. For details and information on other issues, see the [IDM issue tracker:](https://bugster.forgerock.org/jira/browse/OPENIDM)

- [OPENIDM-14771](https://bugster.forgerock.org/jira/browse/OPENIDM-14771): Managed user property that is userEditable and nullable isn't visible on Enduser UI.
- [OPENIDM-14379](https://bugster.forgerock.org/jira/browse/OPENIDM-14379): non-unique id: W3C uncompliant coding in Admin UI for multiple linked system
- [OPENIDM-15150](https://bugster.forgerock.org/jira/browse/OPENIDM-15150): IE11 script error in End-User UI
- [OPENIDM-12131](https://bugster.forgerock.org/jira/browse/OPENIDM-12131): UI javascript errors when a property does not have a nativeType attribute in a provisioner config file
- [OPENIDM-14082](https://bugster.forgerock.org/jira/browse/OPENIDM-14082): Admin UI Single Record Reconciliation Find Source Record could result in 400 error
- [OPENIDM-14114](https://bugster.forgerock.org/jira/browse/OPENIDM-14114): Syslog audit event handler host and port are not automatically populated when editing an existing syslog audit event handler in the admin ui
- [OPENIDM-14046](https://bugster.forgerock.org/jira/browse/OPENIDM-14046): Duplicates of the same workflow process show within the end user UI
- [OPENIDM-14907](https://bugster.forgerock.org/jira/browse/OPENIDM-14907): Admin UI displays "ERROR WITH SCRIPT" for any property mapping with transform script
- [OPENIDM-13064](https://bugster.forgerock.org/jira/browse/OPENIDM-13064): End User admin link broken when Self-Service relative URL is not "/"
- [OPENIDM-12796](https://bugster.forgerock.org/jira/browse/OPENIDM-12796): jsonstorage "local" self-service with "uuid" option fails in multi-node cluster scenario
- [OPENIDM-14851](https://bugster.forgerock.org/jira/browse/OPENIDM-14851): Duplicate links may be created with external DS repository
- [OPENIDM-12105](https://bugster.forgerock.org/jira/browse/OPENIDM-12105): Delegated Admin UI Should Only Display Supported Fields in grid
- [OPENIDM-12170](https://bugster.forgerock.org/jira/browse/OPENIDM-12170): Delete on managed or internal object does not return the included relationship fields that were included in the request
- [OPENIDM-12109](https://bugster.forgerock.org/jira/browse/OPENIDM-12109): Able to add managed object property with illegal character via Admin UI
- [OPENIDM-14326](https://bugster.forgerock.org/jira/browse/OPENIDM-14326): IDM unnecessarily writes to keystore and trustore
- [OPENIDM-13129](https://bugster.forgerock.org/jira/browse/OPENIDM-13129): PATCH remove a field could result in 500 error: Can not add or remove a 'null' value
- [OPENIDM-13870](https://bugster.forgerock.org/jira/browse/OPENIDM-13870): Queued sync breaks implicit synchronization
- [OPENIDM-14421](https://bugster.forgerock.org/jira/browse/OPENIDM-14421): queryFilter boolean handling is inconsistent between JDBC and DS repositories
- [OPENIDM-13096](https://bugster.forgerock.org/jira/browse/OPENIDM-13096): ConcurrentModificationException when invoking test action on system endpoint
- [OPENIDM-13971](https://bugster.forgerock.org/jira/browse/OPENIDM-13971): Assigning tasks in enduser UI does not work
- [OPENIDM-13457](https://bugster.forgerock.org/jira/browse/OPENIDM-13457): UI broken for social auth registration
- [OPENIDM-12698](https://bugster.forgerock.org/jira/browse/OPENIDM-12698): Custom GitHub end-user UI not working with proxy
- [OPENIDM-13772](https://bugster.forgerock.org/jira/browse/OPENIDM-13772): End User UI Delegated Administrator search doesn't encode '+' sign properly
- [OPENIDM-13119](https://bugster.forgerock.org/jira/browse/OPENIDM-13119): UI does not correctly display validation for Password History
- [OPENIDM-12318](https://bugster.forgerock.org/jira/browse/OPENIDM-12318): Unable to create new contacts because reCaptcha load failure
- [OPENIDM-12613](https://bugster.forgerock.org/jira/browse/OPENIDM-12613): Missing Admin in the user profile drop down menu for managed object user
- [OPENIDM-13229](https://bugster.forgerock.org/jira/browse/OPENIDM-13229): 'Sign in' in the registration interface has a broken link due to trailing "/"
- [OPENIDM-13075](https://bugster.forgerock.org/jira/browse/OPENIDM-13075): Security questions set upon registration are not displayed properly in End User UI profile page
- [OPENIDM-14538](https://bugster.forgerock.org/jira/browse/OPENIDM-14538): Exception 412 thrown when multiple updates occur on a single managed/user
- [OPENIDM-14554](https://bugster.forgerock.org/jira/browse/OPENIDM-14554): Missing NAME attribute in a provisioner objectTypes properties throws NPE on create
- [OPENIDM-14324](https://bugster.forgerock.org/jira/browse/OPENIDM-14324): We need to be able to run Jetty.xml from a Project directory
- [OPENIDM-14519](https://bugster.forgerock.org/jira/browse/OPENIDM-14519): Generic object properties within map not searchable
- [OPENIDM-14253](https://bugster.forgerock.org/jira/browse/OPENIDM-14253): Admin UI: Tab key to move to next textbox does nothing after selecting Japanese input
- [OPENIDM-14424](https://bugster.forgerock.org/jira/browse/OPENIDM-14424): ScriptedREST sample: Update on system endpoint proceeds though Search has no results
- [OPENIDM-11050](https://bugster.forgerock.org/jira/browse/OPENIDM-11050): Mutual SSL authentication failure with external REST
- [OPENIDM-15000](https://bugster.forgerock.org/jira/browse/OPENIDM-15000): Rhino: Handlebars.js is not multithreaded
- [OPENIDM-14237](https://bugster.forgerock.org/jira/browse/OPENIDM-14237): Admin UI: Japanese input not saved when creating new managed object
- [OPENIDM-14184](https://bugster.forgerock.org/jira/browse/OPENIDM-14184): Self-Service password reset gives no warning/explanation for passwords failing CANNOT\_CONTAIN\_OTHERS policy
- [OPENIDM-14528](https://bugster.forgerock.org/jira/browse/OPENIDM-14528): Relationship signal propagation not working for patch operations against singleton relationships
- [OPENIDM-14900](https://bugster.forgerock.org/jira/browse/OPENIDM-14900): Virtual properties are calculated incorrectly in ManagedObjectSet#handleSignalVertexUpdateFromEdge
- [OPENIDM-14349](https://bugster.forgerock.org/jira/browse/OPENIDM-14349): Relationship properties not in source object when returnByDefault is true
- [OPENIDM-12964](https://bugster.forgerock.org/jira/browse/OPENIDM-12964): 'Try resetting your password again' link is not working after entering KBA incorrectly.
- [OPENIDM-13265](https://bugster.forgerock.org/jira/browse/OPENIDM-13265): reconById fails with sourceQueryFullEntry true on an external source
- [OPENIDM-12695](https://bugster.forgerock.org/jira/browse/OPENIDM-12695): Slow response time when querying a large dataset
- [OPENIDM-12692](https://bugster.forgerock.org/jira/browse/OPENIDM-12692): DelegatedAdminFilter does not dissallow relationship attributes
- [OPENIDM-13375](https://bugster.forgerock.org/jira/browse/OPENIDM-13375): REST2LDAP: Null source on query-all-ids
- [OPENIDM-12513](https://bugster.forgerock.org/jira/browse/OPENIDM-12513): Two different connector parameters mixed when clicking both in succession in UI
- [OPENIDM-12775](https://bugster.forgerock.org/jira/browse/OPENIDM-12775): Clustered recon fails if external resource page cookie is non-unique
- [OPENIDM-12550](https://bugster.forgerock.org/jira/browse/OPENIDM-12550): Workflow forms do not load in Internet Explorer 11
- [OPENIDM-13764](https://bugster.forgerock.org/jira/browse/OPENIDM-13764): Type Boolean property viewable when creating a new user
- [OPENIDM-13465](https://bugster.forgerock.org/jira/browse/OPENIDM-13465): Error message on Firefox when validating pattern or min length
- [OPENIDM-12335](https://bugster.forgerock.org/jira/browse/OPENIDM-12335): Queued sync tasks stuck in PENDING using DS repo, search results cannot be sorted
- [OPENIDM-13314](https://bugster.forgerock.org/jira/browse/OPENIDM-13314): CLIENT\_CERT doesn't concat authzRoles to defaultUserRoles
- [OPENIDM-11838](https://bugster.forgerock.org/jira/browse/OPENIDM-11838): Foreign language passwords don't work if they are hashed in IDM.
- [OPENIDM-12669](https://bugster.forgerock.org/jira/browse/OPENIDM-12669): Admin UI Registration Page overwrites customizations in selfserviceregistration.json made outside the UI
- [OPENIDM-14314](https://bugster.forgerock.org/jira/browse/OPENIDM-14314): Performance degradation when using query fields param and returnByDefault is enabled
- [OPENIDM-14489](https://bugster.forgerock.org/jira/browse/OPENIDM-14489): PKCS12 keystore in IDM
- [OPENIDM-12379](https://bugster.forgerock.org/jira/browse/OPENIDM-12379): /openidm/recon endpoint fails on an upgraded repository
- [OPENIDM-12259](https://bugster.forgerock.org/jira/browse/OPENIDM-12259): New assignment is not reflected in onSync script hook when a new role with its members and assignments is created in one REST call
- [OPENIDM-13241](https://bugster.forgerock.org/jira/browse/OPENIDM-13241): Sample password history policy results in 500 error when used with SelfService registration/reset
- [OPENIDM-13261](https://bugster.forgerock.org/jira/browse/OPENIDM-13261): Fix exception in PendingLinkAction.getPendingActionContext
- [OPENIDM-12190](https://bugster.forgerock.org/jira/browse/OPENIDM-12190): Router authz fails in multiple-passwords sample
- [OPENIDM-13763](https://bugster.forgerock.org/jira/browse/OPENIDM-13763): Admin UI: Japanese input not working for managed user and role
- [OPENIDM-12309](https://bugster.forgerock.org/jira/browse/OPENIDM-12309): "require" javascript changes are not picked up by IDM 6.5
- [OPENIDM-12359](https://bugster.forgerock.org/jira/browse/OPENIDM-12359): Changing "Identity Email Field" in "User Query Form" from "mail" to another managed object property throws an error
- [OPENIDM-12897](https://bugster.forgerock.org/jira/browse/OPENIDM-12897): Large integers not handled correctly in JavaScript
- [OPENIDM-12517](https://bugster.forgerock.org/jira/browse/OPENIDM-12517): Adding the triggerSyncProperties in sync.json stops pushing a newly created managed object implicitly to the end resource
- [OPENIDM-13882](https://bugster.forgerock.org/jira/browse/OPENIDM-13882): Admin UI sends multiple REST requests with opposite values in the payload when disabling a connector
- [OPENIDM-12804](https://bugster.forgerock.org/jira/browse/OPENIDM-12804): uuid token expiry doesn't work with jdbc repo
- [OPENIDM-12498](https://bugster.forgerock.org/jira/browse/OPENIDM-12498): UI: Schedule Task Scanner with empty Object Property Field gets unexpected value added
- [OPENIDM-12755](https://bugster.forgerock.org/jira/browse/OPENIDM-12755): Editing of task in admin console throws validatorErrors in handlebars-4.0.5.js
- [OPENIDM-12904](https://bugster.forgerock.org/jira/browse/OPENIDM-12904): Sending mail with null "to" field causes IDM to hang
- [OPENIDM-12865](https://bugster.forgerock.org/jira/browse/OPENIDM-12865): jwt token fails in multi-node cluster scenario
- [OPENIDM-12254](https://bugster.forgerock.org/jira/browse/OPENIDM-12254): IDM UI doesn't render linked view for SAP R3
- [OPENIDM-12941](https://bugster.forgerock.org/jira/browse/OPENIDM-12941): Samples: scripted-sql-with-mysql has a syntax error in provisioner
- [OPENIDM-13721](https://bugster.forgerock.org/jira/browse/OPENIDM-13721): NULL not set correctly when adding users. It is set to string of 'null'
- [OPENIDM-13740](https://bugster.forgerock.org/jira/browse/OPENIDM-13740): Explicit repo table: validate mapping before CREATE
- [OPENIDM-12969](https://bugster.forgerock.org/jira/browse/OPENIDM-12969): Assignment of workflow to candidate user/group fails
- [OPENIDM-12680](https://bugster.forgerock.org/jira/browse/OPENIDM-12680): Reconciliation stuck in ACTIVE\_QUERY\_ENTRIES (or other ACTIVE state) and cannot be cancelled
- [OPENIDM-12376](https://bugster.forgerock.org/jira/browse/OPENIDM-12376): Error retrieving scheduler jobs and firing triggers after upgrading to 6.5
- [OPENIDM-14398](https://bugster.forgerock.org/jira/browse/OPENIDM-14398): end-user ui delegated admin loading could degrade with increasing number of entries in managed objects
- [OPENIDM-12206](https://bugster.forgerock.org/jira/browse/OPENIDM-12206): Invalid filter in Privilege can be created and cannot be fix in UI
- [OPENIDM-12192](https://bugster.forgerock.org/jira/browse/OPENIDM-12192): Modifying virtual property corrupts managed.json
- [OPENIDM-14290](https://bugster.forgerock.org/jira/browse/OPENIDM-14290): Internal Server Error reported when entering double quotes into username field
- [OPENIDM-12786](https://bugster.forgerock.org/jira/browse/OPENIDM-12786): Improve consent service to remove duplicate fields, include fields sourced through transform script
- [OPENIDM-14417](https://bugster.forgerock.org/jira/browse/OPENIDM-14417): "ActivitiContext class cannot be found" error during queued sync
- [OPENIDM-13993](https://bugster.forgerock.org/jira/browse/OPENIDM-13993): Access to the old password in a mapping condition should require decrypt()
- [OPENIDM-14535](https://bugster.forgerock.org/jira/browse/OPENIDM-14535): IDM does not support IBM's PKCS11 provider
- [OPENIDM-12591](https://bugster.forgerock.org/jira/browse/OPENIDM-12591): authzMembers can have duplicate entries when added using openidm.create() in scripts
- [OPENIDM-12814](https://bugster.forgerock.org/jira/browse/OPENIDM-12814): Setting returnByDefault for a relationship property to true could cause reconciliation exception with DJ repo explicit mapping managed user
- [OPENIDM-14287](https://bugster.forgerock.org/jira/browse/OPENIDM-14287): cli.sh keytool export and import causes IDM startup failure with 'Invalid AES key length' error
- [OPENIDM-14099](https://bugster.forgerock.org/jira/browse/OPENIDM-14099): Queued sync doesn't work for mappings with names longer than 38 characters in JDBC repo
- [OPENIDM-13821](https://bugster.forgerock.org/jira/browse/OPENIDM-13821): Queued sync event getting stuck in state PENDING
- [OPENIDM-13213](https://bugster.forgerock.org/jira/browse/OPENIDM-13213): Editing the members property of the managed role object schema breaks conditional provisioning role members
- [OPENIDM-12827](https://bugster.forgerock.org/jira/browse/OPENIDM-12827): Setting returnByDefault to true on relationship properties in managed objects DJ repo could cause missing attributes in sync.json script hooks
- [OPENIDM-14039](https://bugster.forgerock.org/jira/browse/OPENIDM-14039): Exception caught marshalling a SynchronizationEvent due to missing serialization in SelfServiceContext
- [OPENIDM-14066](https://bugster.forgerock.org/jira/browse/OPENIDM-14066): Recon status report showed extra recon was done
- [OPENIDM-14837](https://bugster.forgerock.org/jira/browse/OPENIDM-14837): When a user has a large number of assignments, every additional assignment added takes an increasing length of time to process
- [OPENIDM-13589](https://bugster.forgerock.org/jira/browse/OPENIDM-13589): Memory visibility issues dictating persisted sync-token state in the context of live-sync failures
- [OPENIDM-14654](https://bugster.forgerock.org/jira/browse/OPENIDM-14654): Database creation on Azure Database for PostgreSQL fails with ERROR: must be member of role "openidm"
- [OPENIDM-10660](https://bugster.forgerock.org/jira/browse/OPENIDM-10660): User metadata is logged in the audit log when an object is changed
- [OPENIDM-11879](https://bugster.forgerock.org/jira/browse/OPENIDM-11879): Workflow time zone handling is not consistent and leads to unexpected results
- [OPENIDM-14205](https://bugster.forgerock.org/jira/browse/OPENIDM-14205): Exception caught marshalling a SynchronizationEvent for requests made with CLIENT\_CERT authentication
- [OPENIDM-13983](https://bugster.forgerock.org/jira/browse/OPENIDM-13983): Unable to delete attribute when it has "scope": "private"
- [OPENIDM-14322](https://bugster.forgerock.org/jira/browse/OPENIDM-14322): Unable to delete private properties via openidm.update()
- [OPENIDM-12312](https://bugster.forgerock.org/jira/browse/OPENIDM-12312): UNIQUE policy on properties other than userName not validated during selfregistration
- [OPENIDM-14505](https://bugster.forgerock.org/jira/browse/OPENIDM-14505): ManagedObjectSet handling of patch removal of singleton relationship field will prevent successful calculation of virtual properties based on this field
- [OPENIDM-11921](https://bugster.forgerock.org/jira/browse/OPENIDM-11921): Errors logged when password-reset email URL is expired and clicked
- [OPENIDM-14501](https://bugster.forgerock.org/jira/browse/OPENIDM-14501): Reset selfservice stage is checking mail attribute and not identityEmailField
- [OPENIDM-12778](https://bugster.forgerock.org/jira/browse/OPENIDM-12778): Schedules to execute a file-based script are generated incorrectly via the Admin UI
- [OPENIDM-13787](https://bugster.forgerock.org/jira/browse/OPENIDM-13787): Workflow filtered-query on task instance with param taskId does not work
- [OPENIDM-12681](https://bugster.forgerock.org/jira/browse/OPENIDM-12681): Admin GUI: Role condition with attribute type boolean are treated as string
- [OPENIDM-14400](https://bugster.forgerock.org/jira/browse/OPENIDM-14400): Deletion of roles ignores the userId
- [OPENIDM-12372](https://bugster.forgerock.org/jira/browse/OPENIDM-12372): A managed object is not capable of handling simultaneous requests from an edge
- [OPENIDM-12304](https://bugster.forgerock.org/jira/browse/OPENIDM-12304): IDM doesn't add suffix to CAUD transactionId propagated to external DS user store
- [OPENIDM-12332](https://bugster.forgerock.org/jira/browse/OPENIDM-12332): Unable to register using a managed object other then managed/user
- [OPENIDM-12408](https://bugster.forgerock.org/jira/browse/OPENIDM-12408): Object properties when set to propertiesToCheck in notification configuration don't work
- [OPENIDM-12330](https://bugster.forgerock.org/jira/browse/OPENIDM-12330): Notification create date no longer stored by default
- [OPENIDM-12367](https://bugster.forgerock.org/jira/browse/OPENIDM-12367): Queued sync event processing ignores discard result, possibly discards twice
- [OPENIDM-12465](https://bugster.forgerock.org/jira/browse/OPENIDM-12465): Managed Object UI forms do not persist all changed fields
- [OPENIDM-12319](https://bugster.forgerock.org/jira/browse/OPENIDM-12319): Audit Event Handler Port only displays first number in UI
- [OPENIDM-12186](https://bugster.forgerock.org/jira/browse/OPENIDM-12186): Sample AD LDS Provisioner schema should not include SAMAccountName and is missing uid
- [OPENIDM-12188](https://bugster.forgerock.org/jira/browse/OPENIDM-12188): Repo init service fails in multiple-password sample
- [OPENIDM-12208](https://bugster.forgerock.org/jira/browse/OPENIDM-12208): Clustered reconciliation fails due to paging cookie from ldap AD
- [OPENIDM-13633](https://bugster.forgerock.org/jira/browse/OPENIDM-13633): Enabling password history causes error for existing users when they log into the enduser UI and edit their profile
- [OPENIDM-12017](https://bugster.forgerock.org/jira/browse/OPENIDM-12017): IDM CAUD syslog product name (APP-NAME) is null
- [OPENIDM-14060](https://bugster.forgerock.org/jira/browse/OPENIDM-14060): Bug in the at-least-X-capitals policy regex
- [OPENIDM-14548](https://bugster.forgerock.org/jira/browse/OPENIDM-14548): External REST: Calling endpoints which return a JSON array throws error
- [OPENIDM-13854](https://bugster.forgerock.org/jira/browse/OPENIDM-13854): REST Deleting user with a non existent relationship object returns 404
- [OPENIDM-13023](https://bugster.forgerock.org/jira/browse/OPENIDM-13023): Include an out of the box Oracle specific bnd file in db/oracle/scripts
- [OPENIDM-13130](https://bugster.forgerock.org/jira/browse/OPENIDM-13130): Viewing roles on a user with empty temporalConstraint array fails
- [OPENIDM-12833](https://bugster.forgerock.org/jira/browse/OPENIDM-12833): Removing the preferences property causes admin UI mapping/association to stop responding properly
- [OPENIDM-13411](https://bugster.forgerock.org/jira/browse/OPENIDM-13411): identityServer.getProperty() returns null pointer if property isn't set rather than being handled gracefully
- [OPENIDM-13160](https://bugster.forgerock.org/jira/browse/OPENIDM-13160): PATCH may succeed although If-Match does not match rev
- [OPENIDM-13497](https://bugster.forgerock.org/jira/browse/OPENIDM-13497): /openidm/health/recon data inaccurate
- [OPENIDM-12632](https://bugster.forgerock.org/jira/browse/OPENIDM-12632): queryFilter on recon audit fails using MSSQL as repo
- [OPENIDM-12383](https://bugster.forgerock.org/jira/browse/OPENIDM-12383): API descriptor not available after setting relationship-type property to nullable
- [OPENIDM-12200](https://bugster.forgerock.org/jira/browse/OPENIDM-12200): Uncaught TypeError in JavaScript console when saving reverse relationship
- [OPENIDM-12080](https://bugster.forgerock.org/jira/browse/OPENIDM-12080): External Email connects to SMTP servers with TLSv1
- [OPENIDM-14520](https://bugster.forgerock.org/jira/browse/OPENIDM-14520): Admin UI: IDM Recon result failure summary "View Entries" does not display entries
- [OPENIDM-14462](https://bugster.forgerock.org/jira/browse/OPENIDM-14462): Trailing spaces stripped from input after " in Admin UI
- [OPENIDM-12334](https://bugster.forgerock.org/jira/browse/OPENIDM-12334): UI: IDM Recon result failure summary doesn't respond to click on "View Entries"
- [OPENIDM-12709](https://bugster.forgerock.org/jira/browse/OPENIDM-12709): Workflow Processes Completed have "Not Found Error" for managed/user
- [OPENIDM-14193](https://bugster.forgerock.org/jira/browse/OPENIDM-14193): deletePersistedTargetIds could result in SQL exception: valid column name 'reconId'
- [OPENIDM-13966](https://bugster.forgerock.org/jira/browse/OPENIDM-13966): Modifying the Display Properties of a relationship within the admin UI causes the notify attribute to be lost
- [OPENIDM-13940](https://bugster.forgerock.org/jira/browse/OPENIDM-13940): Query workflow via REST with non-string parameter
- [OPENIDM-14432](https://bugster.forgerock.org/jira/browse/OPENIDM-14432): Restarting IDM cluster generates error message on first node: Scheduled service "scheduler-service-group.liveSync" invocation reported failure:
- [OPENIDM-12691](https://bugster.forgerock.org/jira/browse/OPENIDM-12691): Scheduler performance in IDM 6.x
- [OPENIDM-7198:](https://bugster.forgerock.org/jira/browse/OPENIDM-7198) Apostrophe (and likely other special HTML characters) do not render properly in the UI in some spots
- [OPENIDM-12877](https://bugster.forgerock.org/jira/browse/OPENIDM-12877): Exception caught signalling deletion of edge when removing a relationship
- [OPENIDM-12354](https://bugster.forgerock.org/jira/browse/OPENIDM-12354): Admin UI "Change Source to Target Association" button doesn't respond to click
- [OPENIDM-12425](https://bugster.forgerock.org/jira/browse/OPENIDM-12425): Uncaught TypeError in Javascript console when editing managed role in admin UI

## <span id="page-43-0"></span>**Chapter 7** Limitations

ForgeRock Identity Management 7.0.x has the following known limitations:

#### *+ Workflow limitations*

- Workflows are not supported with a DS repository. If you are using a DS repository for IDM data, you must configure a separate JDBC repository as the workflow datasource in the *Workflow Guide*.
- The embedded workflow and business process engine is based on Flowable and the Business Process and Notation (BPMN) 2.0 standard. As an embedded system, local integration is supported. Remote integration is not currently supported.
- *+ Queries with a DS repository*

For DS repositories, relationships must be defined in the repository configuration (repo.ds.json). If you do not explicitly define relationships in the repository configuration, you will be able to query those relationships, but filtering and sorting on those queries will not work. For more information, see "Relationship Properties in a DS Repository" in the *Object Modeling Guide*.

*+ Queries with an OracleDB repository*

For OracleDB repositories, queries that use the queryFilter syntax do not work on CLOB columns in explicit tables.

*+ Queries with privileges*

When using privileges, relationships are not returned in queries. This means information that is handled as a relationship to another object (such as roles for a managed user) will not be available.

<span id="page-43-1"></span>*+ Connector limitations*

When you add or edit a connector through the Admin UI, the list of required Base Connector Details is not necessarily accurate for your deployment. Some of these details might be required for

specific deployment scenarios only. If you need a connector configuration where not all the Base Connector Details are required, you must create your connector configuration file over REST or by editing the provisioner file. For more information, see "*Configure Connectors*" in the *Connectors Guide*.

#### *+ If-Match requests*

A conditional GET request, with the If-Match request header, is not supported.

## <span id="page-45-0"></span>**Chapter 8** Known Issues

The following important issues remained open at the time of the IDM 7.0.4 release:

- OPENIDM-15623: DS Repo performance issues with large number of role members
- OPENIDM-15322: Query on relationship endpoint takes much longer time to return with external DS as repo
- OPENIDM-16516: Incoherent script hooks bindings when PATCH a relationship collection containing relationship properties
- OPENIDM-16432: Self-service registration submits input as string for number attribute
- OPENIDM-16796: Error message: Only  $&\#34$ ; replace  $&\#34$ ; patch operation is supported on / kbaInfo when set to viewable
- OPENIDM-16487: The UI should allow the admin to select which linkQualifier the assignment belongs to
- OPENIDM-16443: Setting RCS Cluster Load Balancing Algorithm to round robin results in failed recons for large datasets
- OPENIDM-16108: Creating assignments via REST breaks IDM UI elements
- OPENIDM-15702: INTERNAL\_USER auth module no longer in the default config
- OPENIDM-15145: UI: Audit Filter Policies only save to "excludeIf"
- OPENIDM-16463: API explorer failing in platform integration
- OPENIDM-17749: DB2 repo failed to query cluster states. Lock balancing aborted
- OPENIDM-16795: Inconsistent URLs when hovering on Admin UI home page OOTB widgets across IDM versions
- OPENIDM-16791: Booleans show up in the end user ui even if set as not viewable
- OPENIDM-16201: Policy validation for new managed objects occurs against previously accessed object
- OPENIDM-15284: authzRoles property does not show or accept addition of resource collection
- OPENIDM-16631: Cron-like Trigger for Weekly schedule shows incorrectly

## <span id="page-46-0"></span>**Chapter 9** Documentation

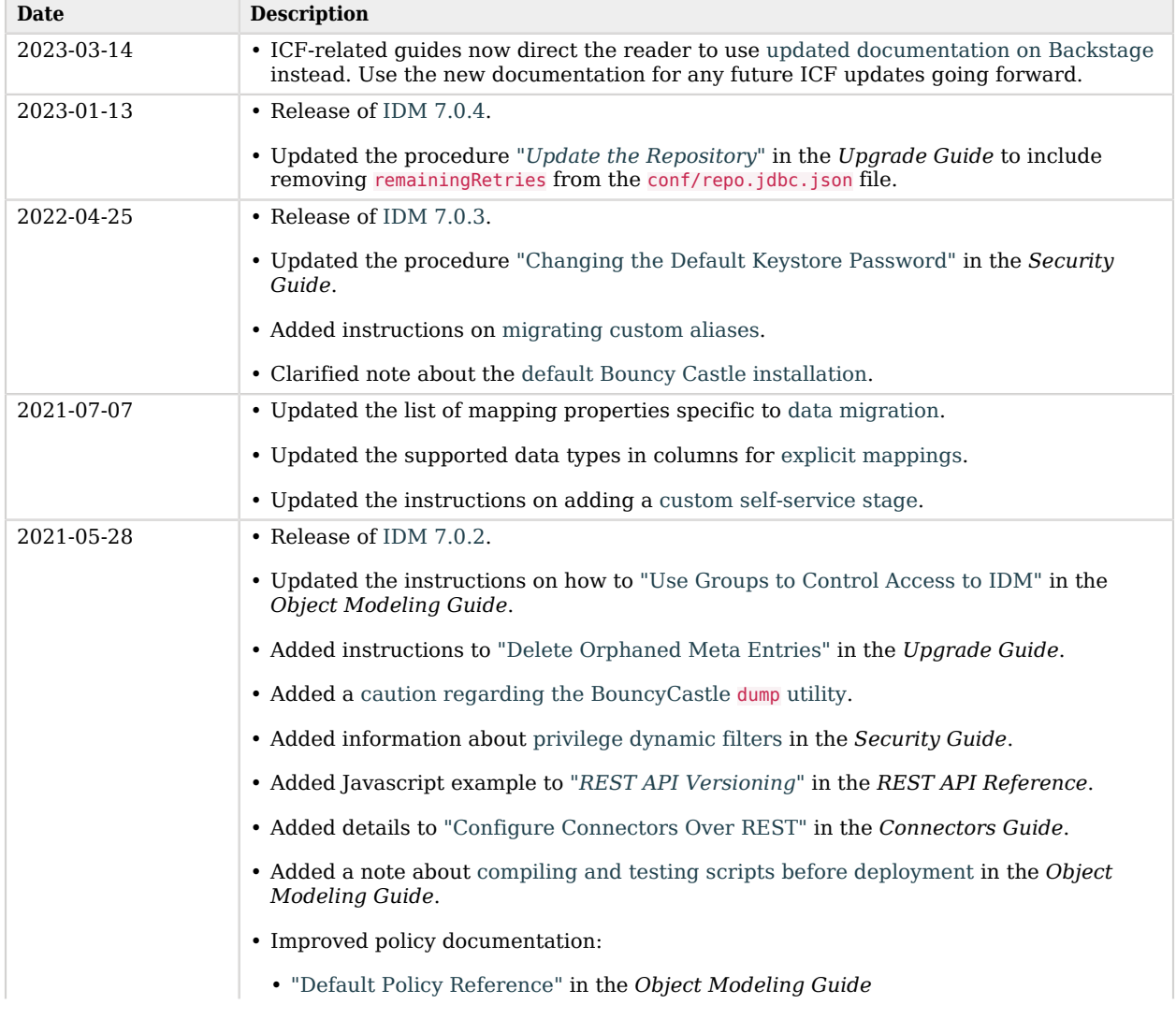

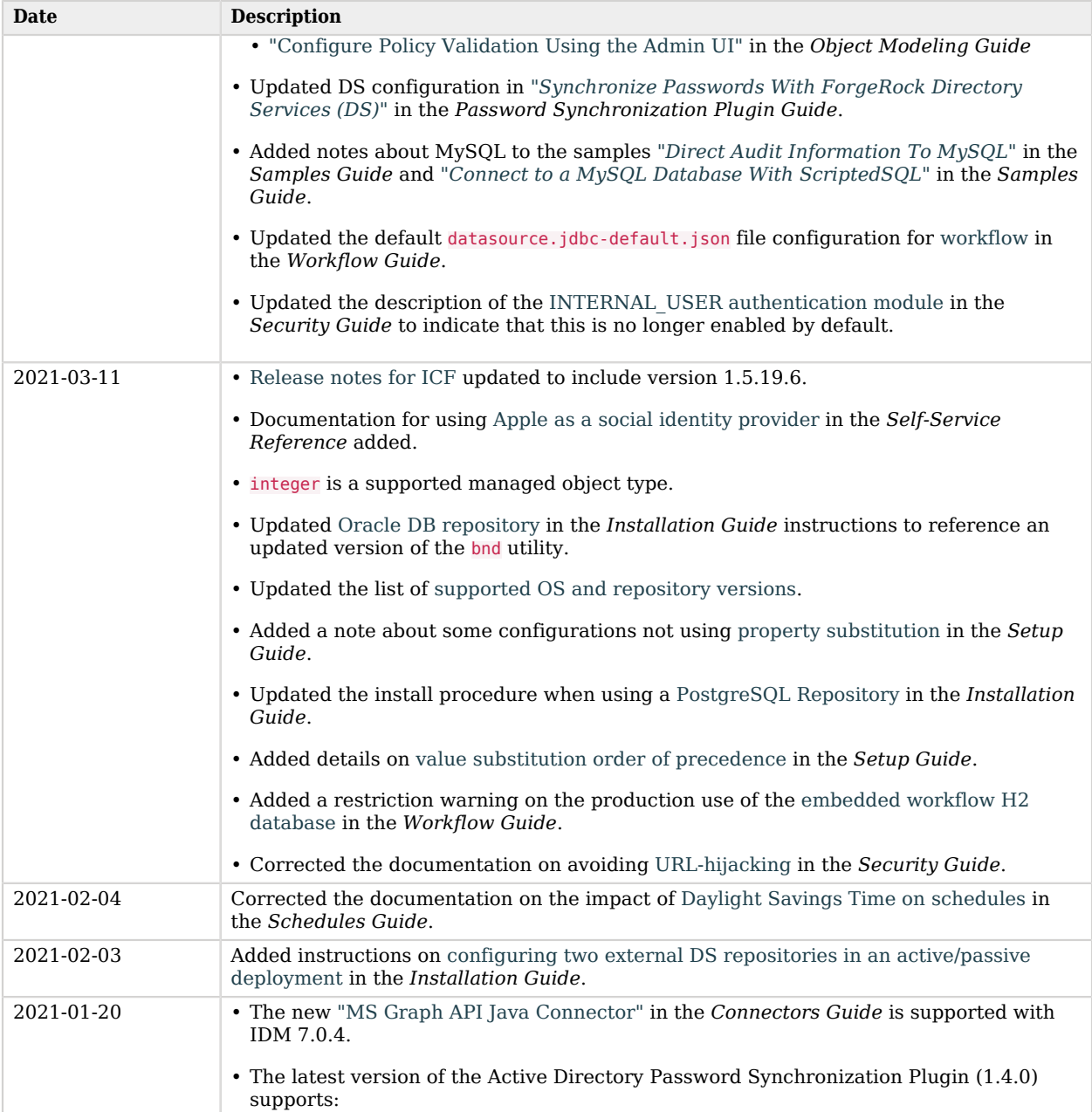

# **W** FORGEROCK

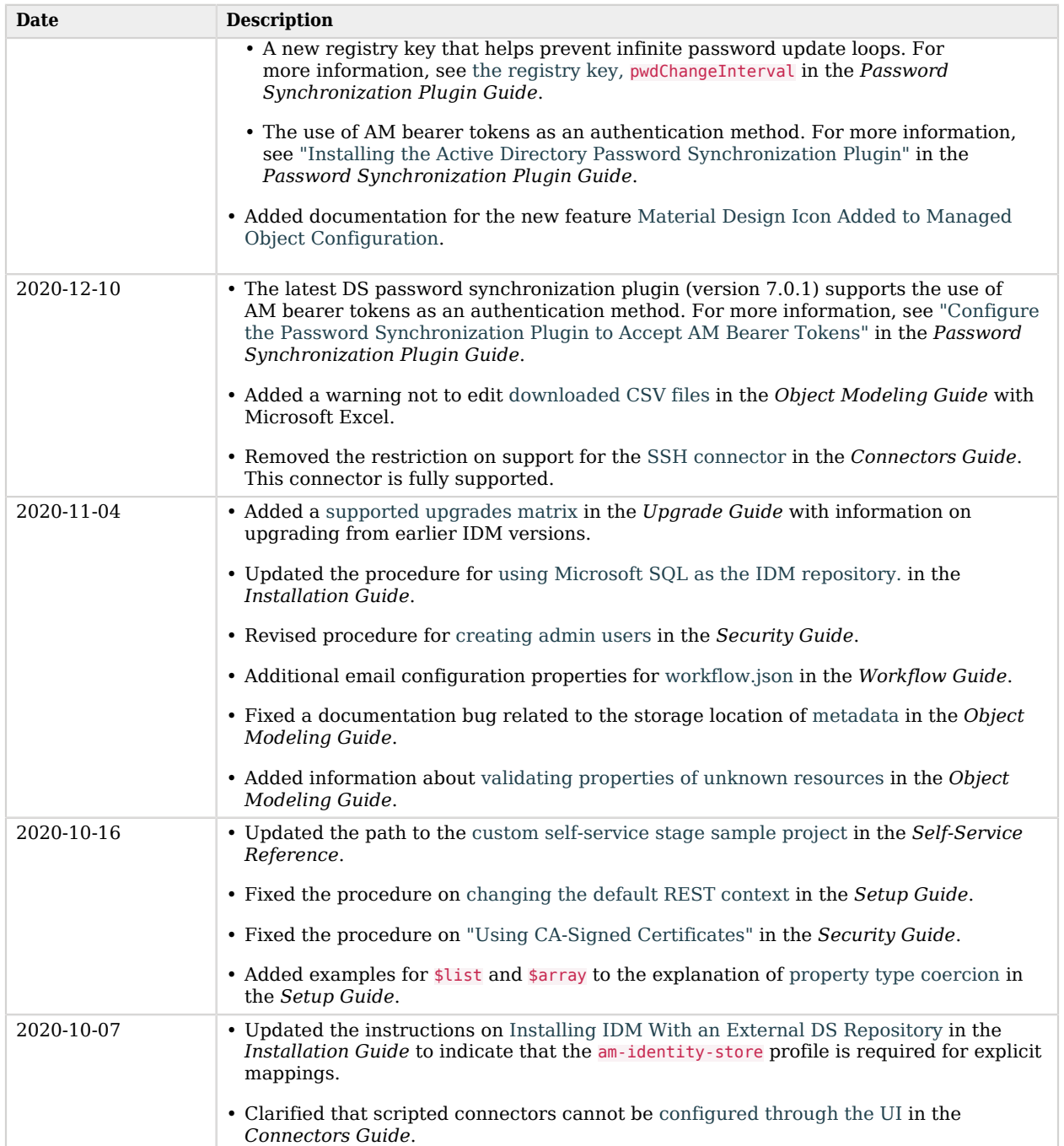

# **W** FORGEROCK

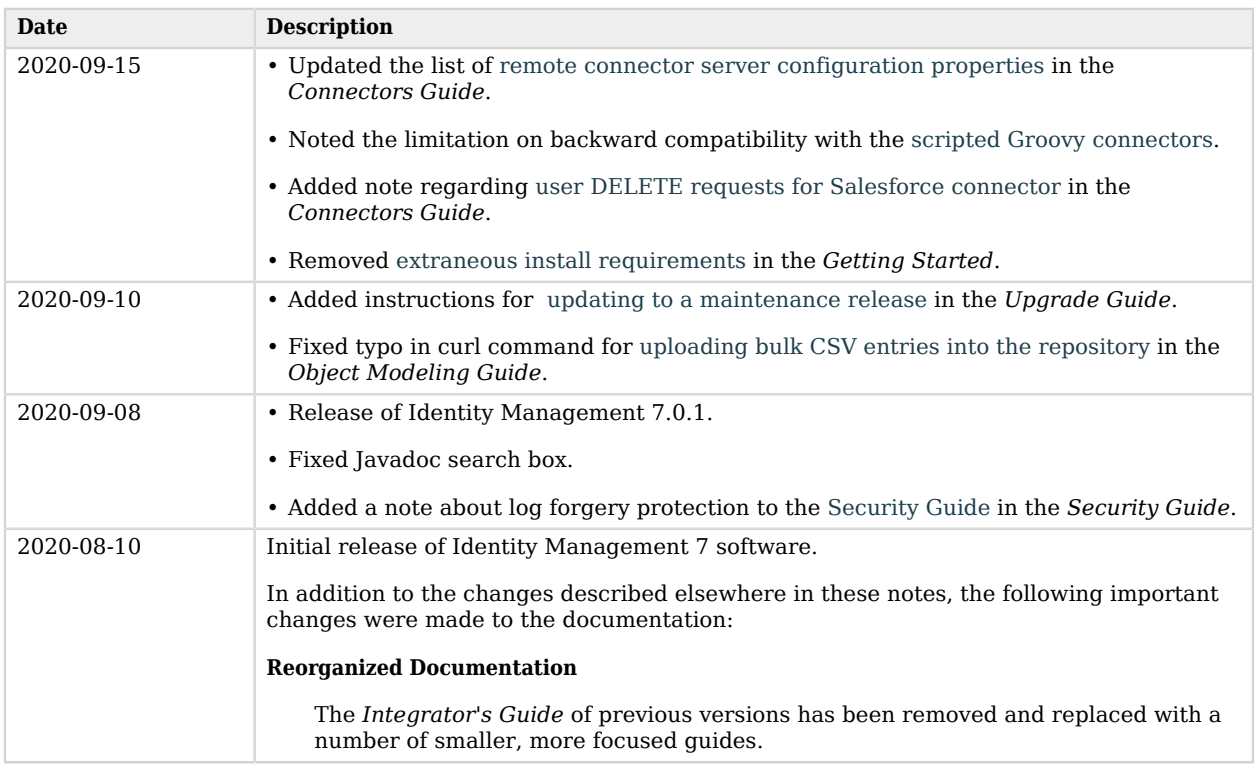

<span id="page-50-0"></span>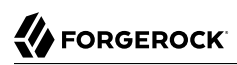

# **Appendix A. Release Levels and Interface Stability**

## <span id="page-50-1"></span>ForgeRock Product Release Levels

ForgeRock defines Major, Minor, Maintenance, and Patch product release levels. The release level is reflected in the version number. The release level tells you what sort of compatibility changes to expect.

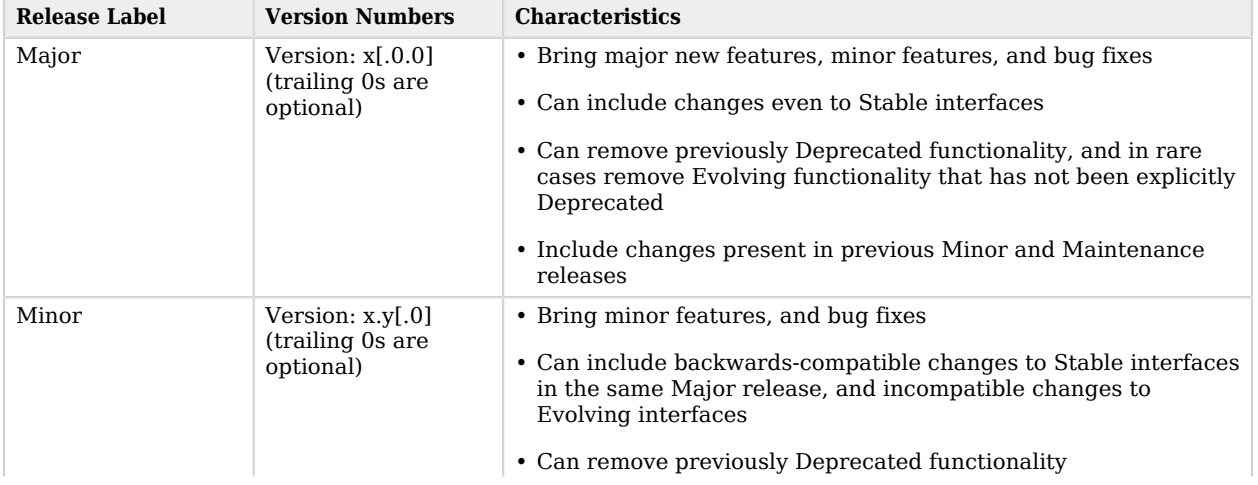

#### *Release Level Definitions*

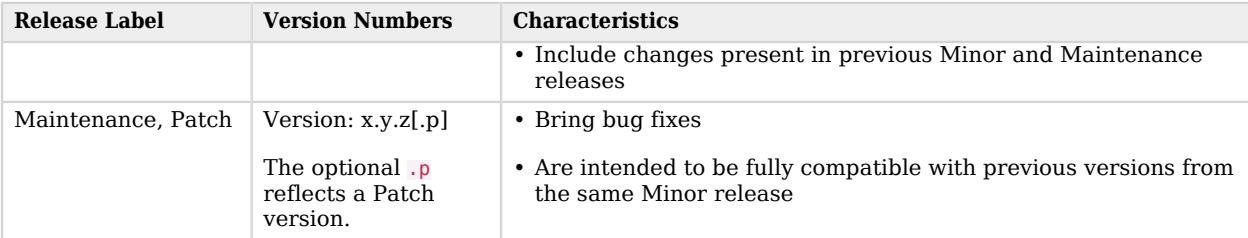

## <span id="page-51-0"></span>ForgeRock Product Stability Labels

ForgeRock products support many features, protocols, APIs, GUIs, and command-line interfaces. Some of these are standard and very stable. Others offer new functionality that is continuing to evolve.

ForgeRock acknowledges that you invest in these features and interfaces, and therefore must know when and how ForgeRock expects them to change. For that reason, ForgeRock defines stability labels and uses these definitions in ForgeRock products.

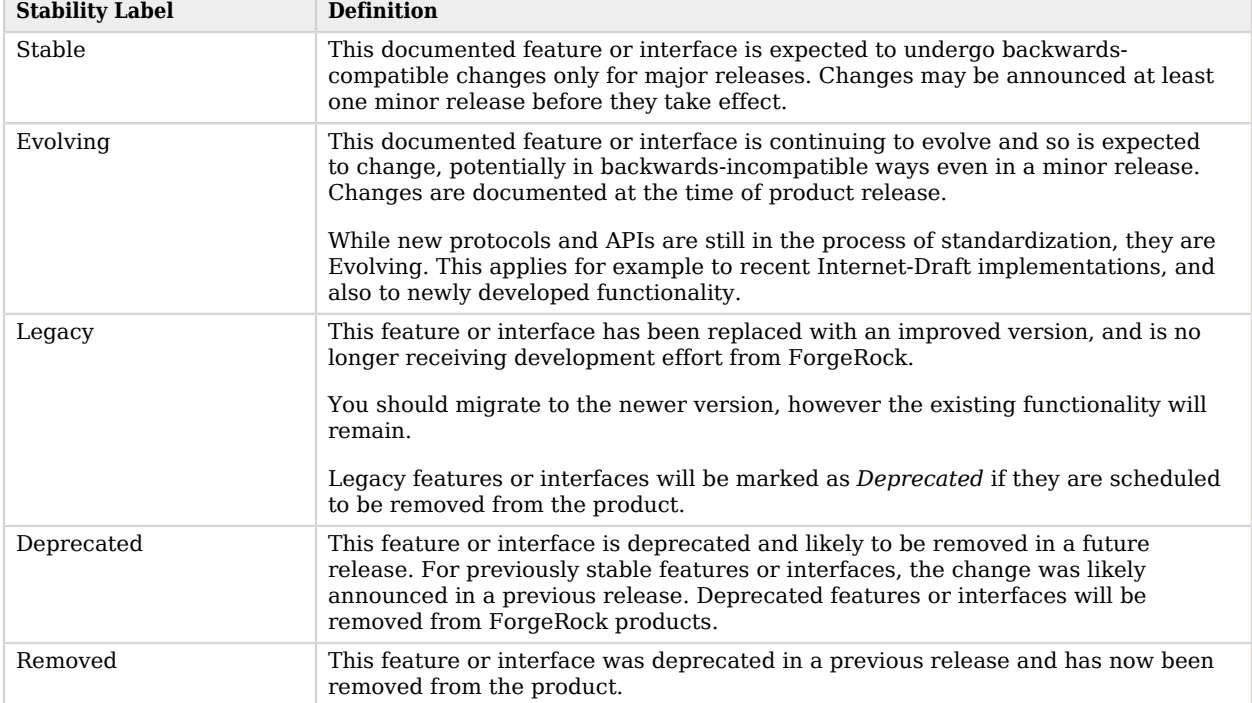

#### *ForgeRock Stability Label Definitions*

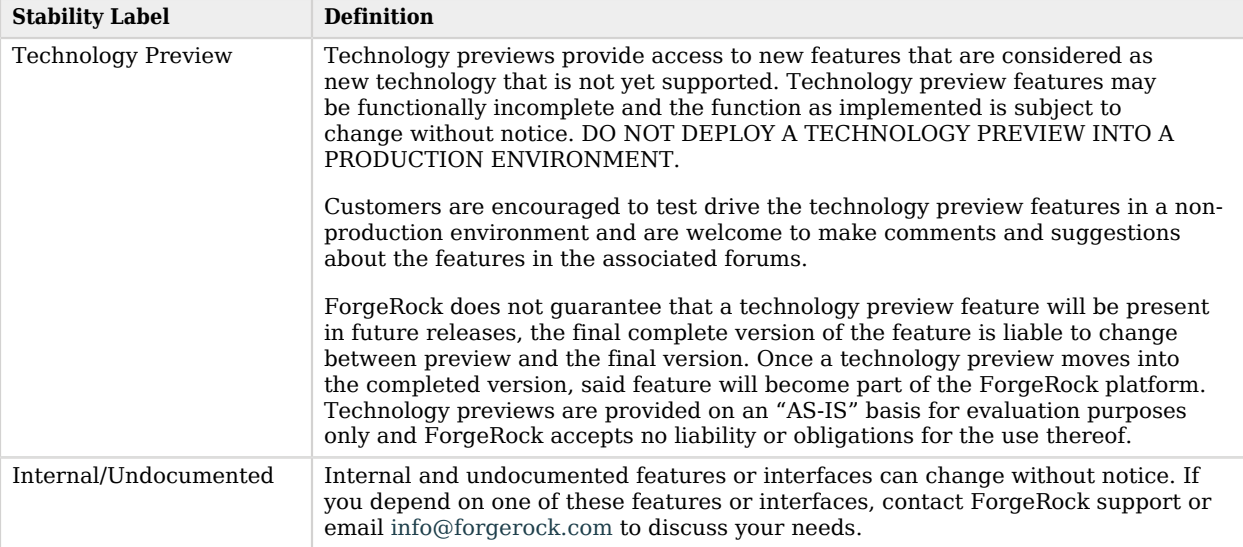

# <span id="page-53-0"></span>**Appendix B. Getting Support**

ForgeRock provides support services, professional services, training through ForgeRock University, and partner services to assist you in setting up and maintaining your deployments. For a general overview of these services, see [https://www.forgerock.com.](https://www.forgerock.com)

ForgeRock has staff members around the globe who support our international customers and partners. For details on ForgeRock's support offering, including support plans and service level agreements (SLAs), visit [https://www.forgerock.com/support.](https://www.forgerock.com/support)

ForgeRock publishes comprehensive documentation online:

• The ForgeRock [Knowledge Base](https://backstage.forgerock.com/knowledge/kb) offers a large and increasing number of up-to-date, practical articles that help you deploy and manage ForgeRock software.

While many articles are visible to community members, ForgeRock customers have access to much more, including advanced information for customers using ForgeRock software in a mission-critical capacity.

• ForgeRock product documentation, such as this document, aims to be technically accurate and complete with respect to the software documented. It is visible to everyone and covers all product features and examples of how to use them.